Dokumentacja

# Spis Treści

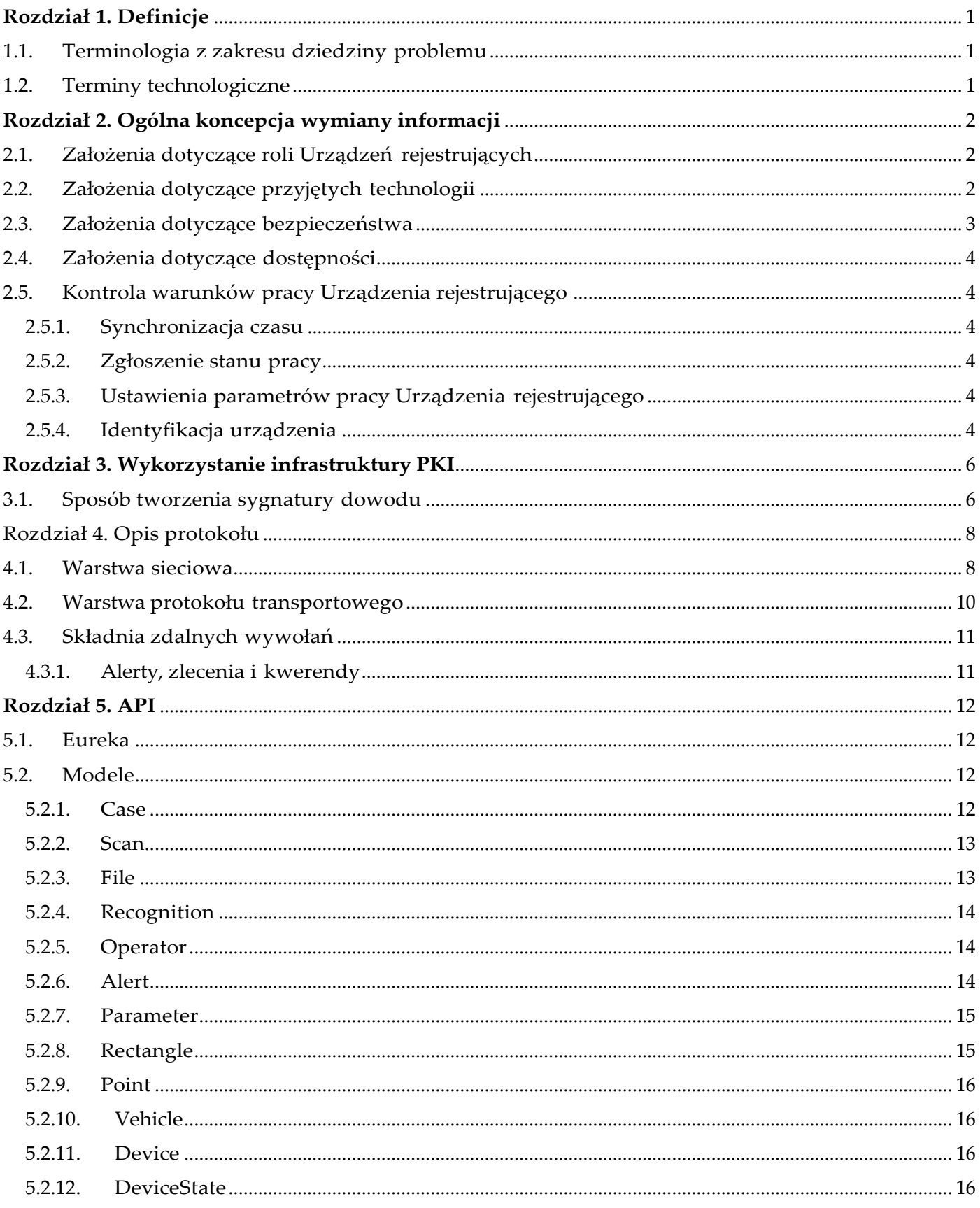

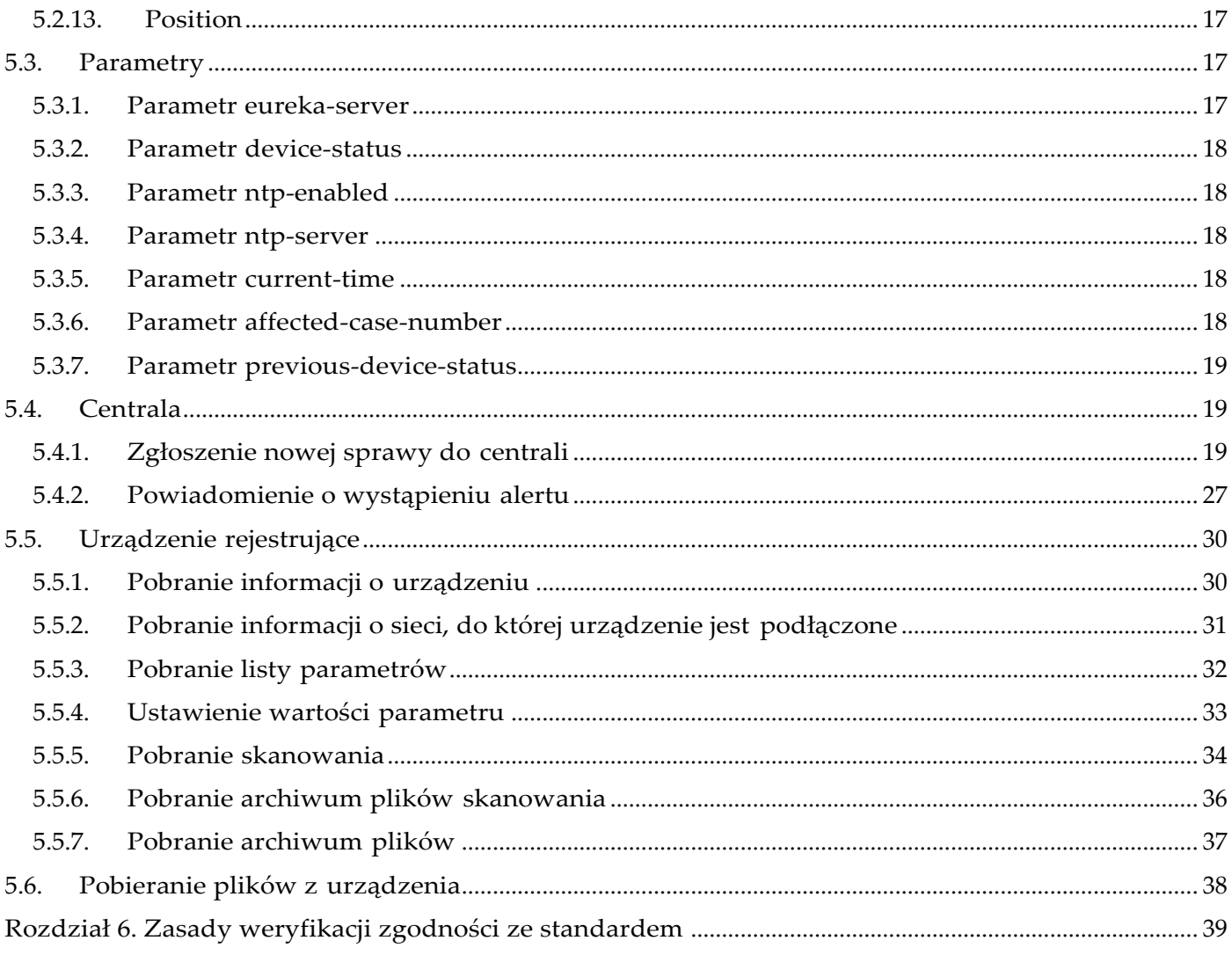

# <span id="page-4-0"></span>**Rozdział 1. Definicje**

## <span id="page-4-1"></span>**1.1. Terminologia z zakresu dziedziny problemu**

- **Urządzenie rejestrujące**  w niniejszym dokumencie każde Urządzenie wykorzystywane do wykrywania numerów tablic rejestracyjnych zaparkowanych pojazdów.
- **Dowód** zbiór informacji dowodowych dokumentujących fakt zaistnienia naruszenia. Dowód jest przesyłany przez Urządzenia do centraliprzetwarzania.
- **Sprawa**  informacja podstawowa identyfikująca fakt zaistnienianaruszenia.
- **Centrala przetwarzania** (również w krótszej formie jako "centrala") system informatyczny przeznaczony do gromadzenia i przetwarzania spraw dostarczanych przez Urządzenia rejestrujące.

## <span id="page-4-2"></span>**1.2. Terminy technologiczne**

- **RSA**  Algorytm umożliwiający realizację kryptografii asymetrycznej (zgodnie z standardem PKCS#1).
- **JSON**  Tekstowy format danych. Opisany w standardzie RFC 4627.
- **OpenVPN**  projekt realizacji wirtualnej sieci prywatnej bazujący w zakresie bezpieczeństwa na protokole TLS (tak zwany SSL VPN). OpenVPN to zarówno protokół komunikacji jak i realizujące go oprogramowanie na licencji GPL. Strona WWW: [http://openvpn.net/.](http://openvpn.net/)
- **OpenSSL**  projekt implementacji algorytmów kryptograficznych. Strona WWW: [http://www.openssl.org/.](http://www.openssl.org/)

# <span id="page-5-0"></span>**Rozdział 2. Ogólna koncepcja wymiany informacji**

- Przyjmuje się, że Urządzenie komunikuje się z centralą za pośrednictwem tunelu VPN.
- Komunikacja wewnątrz tunelu realizowana jest w oparciu o protokół HTTP 1.1 w konwencji REST.
- Strony (centrala i Urządzenie) przekazują sobie komunikaty w formacie JSON. Specyfikacja komunikatów pozwala Urządzeniu przesyłać komunikaty do centrali a centrali wykonywać zlecenia zmian konfiguracyjnych Urządzenia oraz kwerendy do Urządzenia.
- Centrala może również pobierać dowody wykroczeń pobierając je metodą HTTP GET z Urządzenia, a następnie zlecając ich usunięcie metodą HTTP DELETE.
- Dowody naruszeń są udostępniane centrali w formacie archiwum 7-zip zawierające opis sprawy i materiały dowodowe – zdjęcia.
- W celu zapewnienia integralności dowodu (każdy plik, w szczególności archiwa 7-zip) są podpisane prywatnym (niejawnym) kluczem Urządzenia.

## <span id="page-5-1"></span>**2.1. Założenia dotyczące roli Urządzeń rejestrujących**

Zadaniem urządzenia rejestrującego jest przetwarzania danych dotyczących numerów tablic rejestracyjnych parkujących pojazdów.

## <span id="page-5-2"></span>**2.2. Założenia dotyczące przyjętych technologii**

Komunikacja bazuje na popularnych protokołach i formatach danych, takich jak HTTP/1.1 oraz JSON. W związku z tym, że komunikacja może odbywać się po sieciach bezprzewodowych o stosunkowo niewielkich przepustowościach a ponadto rozliczanych proporcjonalnie do ilości przetransferowanych danych, kluczowe jest minimalizowanie rozmiaru transferowanych danych. Dane są więc kompresowane tam gdzie ma to sens za pomocą algorytmu Deflate (RFC 1951) lub LZMA (patrz http://7[zip.org/7z.html\)](http://7-zip.org/7z.html).

Dane w formatach realizujących kompresję (np. JPEG) nie powinny być ponownie kompresowane metodą Deflate lub LZMA aby nie obciążać niepotrzebnie procesora Urządzenia.

Tam gdzie potrzebne jest archiwum plików (patrz format dowodu) zastosowano 7z (patrz [http://7](http://7-zip.org/7z.html) [zip.org/7z.html](http://7-zip.org/7z.html)). Kontener w tym formacie umożliwia stosowanie wielu typów kompresji, w tym LZMA.

Elementy rozwiązania wymagające kryptografii bazują na popularnych i ogólnie dostępnych algorytmach. Istnieją gotowe implementacje umożliwiające ich nieodpłatne użycie w komercyjnych rozwiązaniach.

Do zawiązania tunelu VPN stosowane jest oprogramowanie OpenVPN. Umożliwia ono realizację wirtualnej sieci pomiędzy Urządzeniami a centralą. Zaletą wybranego podejścia jest obecność pakietu

na wielu platformach (otwarte źródła i licencja GPL umożliwiają przenoszenie go na kolejne) oraz prawidłowa obsługa różnych trybów pracy sieci (np. NAT, firewall, zmienne adresy IP) a także stosunkowo mały narzut na rozmiar transmitowanych danych i ich opóźnienie.

Przyjęto, że do wykonania operacji wszystkich kryptograficznych wystarczający jest pakiet oprogramowania OpenSSL (OpenVPN bazuje w zakresie kryptografii na OpenSSL). Zaprezentowane w dokumencie przykłady składania czy weryfikacji podpisu posługują się wręcz uruchamianymi z linii poleceń komendami programu openssl. Biblioteka OpenSSL umożliwia delegowanie operacji kryptograficznych do Urządzeń sprzętowych (kart kryptograficznych lub HSM) z wykorzystaniem dedykowanych implementacji silników (engine) lub poprzez interfejs PKCS#11.

Unika się wykorzystania formatu danych XML ponieważ szereg możliwości tego języka jest w opisywanym zastosowaniu nadmiarowy a powoduje często konieczność stosowania złożonych i niepotrzebnie konsumujących zasoby interpreterów.

W trakcie pracy nad dokumentem przyjęto, że implementacja na większości platform sprzętowych i operacyjnych możliwa jest z wykorzystaniem następujących pakietów:

- OpenVPN (realizacja tunelu VPN),
- OpenSSL (realizacja usług kryptograficznych),
- LZMA SDK (obsługa algorytmów kompresji i archiwum 7z).

Nie istnieje wymaganie zastosowania żadnego z powyższych komponentów programistycznych, ale wykorzystanie trzech pierwszych pozycji jest rekomendowane.

## <span id="page-6-0"></span>**2.3. Założenia dotyczące bezpieczeństwa**

Cały ruch pomiędzy Urządzeniami rejestrującymi a centralą odbywa się w szyfrowanym tunelu VPN. Urządzenia rejestrujące nie udostępniają żadnych usług sieciowych poza siecią wykreowaną w ramach VPN. Oznacza to, że tylko centrala przetwarzania może nawiązywać połączenia do Urządzenia.

Istnienie VPN gwarantuje integralność i poufność transmisji bez względu na wykorzystywane protokoły – protokoły nie muszą więc dostarczać niezależnie mechanizmów integralności i poufności transmisji.

Każdy dowód jest kryptograficznie podpisany przez Urządzenie kluczem prywatnym przechowywanym w Urządzeniu.

Klucz publiczny (odpowiedni dla klucza prywatnego) jest udostępniany przez Urządzenie i stanowi jego (równoległy do numeru seryjnego) unikatowy identyfikator.

Centrala generuje certyfikat dla klucza każdego Urządzenia przeznaczonego do pracy. Certyfikat poza kluczem publicznym Urządzenia zawiera informacje takie jak numer seryjny Urządzenia.

Nowo wprowadzane Urządzenia muszą mieć inne klucze niż używane kiedykolwiek w przeszłości (klucze nie mogą się powtarzać).

Niezależnie od kluczy służących podpisywaniu dowodów naruszeń Urządzenia otrzymają (w postaci plików) klucze do nawiązywania tunelu VPN.

## <span id="page-7-0"></span>**2.4. Założenia dotyczące dostępności**

Protokół zakłada, że od żadnego elementu systemu (centrala, Urządzenie) nie wymaga się dostępności przekraczającej 99,9%. Oznacza to, że komponenty muszą poprawnie obsługiwać awarie drugiej strony czy też jej niedostępność.

# <span id="page-7-1"></span>**2.5. Kontrola warunków pracy Urządzenia rejestrującego**

## <span id="page-7-2"></span>**2.5.1. Synchronizacja czasu**

System działa w oparciu o czas UTC.

Urządzenie musi synchronizować czas z centralą w oparciu protokół NTP (RFC 1305). Centrala wskaże adresy co najmniej dwóch serwerów NTP. Urządzenie musi posiadać funkcje umożliwiające konfigurację serwerów NTP.

Synchronizacja czasu odbywa się w tunelu VPN.

## <span id="page-7-3"></span>**2.5.2. Zgłoszenie stanu pracy**

Każda sytuacja awaryjna lub wskazująca na nieprawidłowe lub podejrzane zachowanie dowolnego elementu Urządzenia rejestrującego jest zgłaszane do centrali.

Urządzenia posiadają listę parametrów pracy wraz z konfigurowalnymi progami poprawności pracy. Przekroczenie dozwolonych wartości skutkuje przesłaniem alerty do centrali.

## <span id="page-7-4"></span>**2.5.3. Ustawienia parametrów pracy Urządzenia rejestrującego**

Urządzenie udostępnia funkcjonalność umożliwiającą zdalną zmianę jego parametrów z centrali.

Urządzenie, w zależności od swojego typu, udostępnia właściwą listę parametrów.

## <span id="page-7-5"></span>**2.5.4. Identyfikacja urządzenia**

Każde urządzenie jest dodawane do katalogu prowadzonego przez oprogramowanie Eureka. Urządzenia będą rozpoznawane podczas rejestracji w katalogu poprzez klucz SSL.

W trakcie działania Urządzenia są rozróżnione trzy typy żądań:

- Żądanie zarejestrowania w rejestrze (przy starcie urządzenia)
- Periodyczny ping (zgodnie z zadanym interwałem czasowym)

• Wyrejestrowanie urządzenia

# <span id="page-9-0"></span>**Rozdział 3. Wykorzystanie infrastruktury PKI**

System wykorzystuje infrastrukturę PKI na dwa sposoby:

- Uwierzytelnianie w tunelu VPN,
- Sygnatura cyfrowa pod dowodem naruszenia,

Do obu trybów wykorzystuje się rozdzielna pary kluczy RSA.

System (Urządzenia i centrala) stosuje klucze o długości 2048 bitów i funkcję skrótu SHA-2 (256 bitów). Sygnatury realizowane są zgodnie z PKCS#1 w wersji 1.5.

Na potrzeby uwierzytelniania w tunelu VPN centrala utrzymuje minimalną infrastrukturę niezbędną do wygenerowania certyfikatu CA oraz generuje klucze i certyfikaty dla poszczególnych Urządzeń.

Klucze i certyfikaty Urządzenia są przygotowane w postaci plików w formatach obsługiwanych przez OpenVPN. Administrator instaluje je na Urządzeniu podczas jego konfiguracji.

Para kluczy do składania i weryfikacji sygnatury pod dowodem obsługiwana jest w inny sposób:

- Urządzenie posiada unikatowy klucz prywatny przechowywany w Urządzeniu w sposób uniemożliwiający jego pozyskanie skopiowanie lub użycie,
- Urządzenie zwraca klucz publiczny jeśli otrzyma właściwe polecenie,
- Urządzenie podpisuje każdy dowód kluczem prywatnym zgodnie z wymaganym formatem.

Klucze do podpisów są nierozerwalnie związane z Urządzeniem. Ten sam klucz na dwu Urządzeniach traktowany jest jako usterka Urządzeń uniemożliwiające ich wykorzystanie.

## <span id="page-9-1"></span>**3.1. Sposób tworzenia sygnatury dowodu**

Sygnatura tworzona jest na dowodzie jako skrót SHA-256 zaszyfrowany kluczem RSA 2048 bitów zgodnie z PKCS#1 w wersji 1.5.

Poprawne wykonanie sygnatury demonstruje poniższy przykład:

openssl dgst -sha256 -sign prywatny.key -out sygnatura manifest

Gdzie:

- openssl dgst polecenie wykonania sygnatury pakietu openssl,
- -sha256 instrukcja użycia dla skrótu algorytmu SHA-256,
- -sign prywatny.key instrukcja złożenia podpisu kluczem zawartym lub wskazanym w pliku prywatny.key,
- -out sygnatura umieszczenie sygnatury we wskazanym pliku,
- manifest nazwa pliku, dla którego wykonana jest sygnatura.

Centrala może zweryfikować poprawność tak wykonanej sygnatury poleceniem:

openssl dgst -verify publiczny.key -sha256 -signature sygnatura manifest

# <span id="page-11-0"></span>**Rozdział 4. Opis protokołu**

Protokół komunikacyjny pomiędzy Urządzeniem rejestrującym a centralą został zdefiniowany z wykorzystaniem opisu warstw w podziale na trzy grupy: sieć, protokoły i funkcje/komunikaty.

Struktura protokołów została zobrazowana w poniższym diagramie:

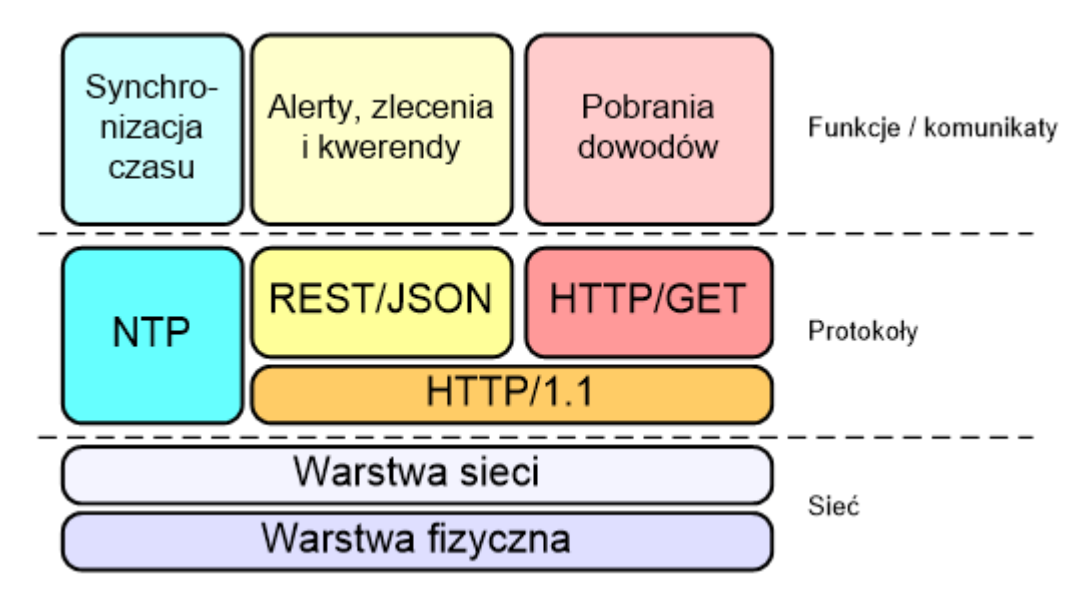

Kolejne rozdziały specyfikują poszczególne warstwy.

## <span id="page-11-1"></span>**4.1. Warstwa sieciowa**

Urządzenie rejestrujące posiada połączenie z centralą zrealizowane w dowolnej technologii przy czym wymaga się, aby:

- Połączenie zapewniało dostępność protokołu TCP/IP.
- Umożliwiało zainicjowanie wymiany pakietów TCP z Urządzenia do centrali,
- Umożliwiało przesyłanie pakietów TCP z centrali do Urządzenia jeśli nie minął określony czas od inicjalnego transferu Urządzenie-centrala lub kolejnych transferów.

Centrala przetwarzania wystawia jeden lub kilka adresów IP z którymi łączą się Urządzenia.

W celu zabezpieczenia poufności i integralności transmisji wykorzystywane będzie szyfrowany tunel VPN. Poza zagadnieniami związanymi z bezpieczeństwem zastosowanie zapewni właściwą adresację Urządzeń i ich dostępność z centrali na poziomie sieci.

Realizacja tunelu VPN oparta jest o udostępniane w postaci źródłowej oprogramowanie OpenVPN. Za przyjęciem takiego rozwiązania stoi przede wszystkim jego niezależność od systemu operacyjnego i platformy sprzętowej.

Konfiguracja Urządzenia rejestrującego w zakresie tunelu VPN musi umożliwiać łatwe zmiany

wykonywane przez administratora Urządzenia stąd treść plików konfiguracyjnych nie może podlegać homologacji czy zatwierdzeniu typu.

Minimalistyczny przykładowy plik konfiguracyjny tunelu OpenVPN wygląda następująco:

remote <adres IP punktu dostepowego centrali> client port 1194 cipher aes-128-cbc dev tun0 ca certyfikat-ca.crt cert certyfikat-Urzadzenia.crt key klicz-prywatny-Urzadzenia.pem

Centrala dostarcza pliki certyfikatów i kluczy dla Urządzenia. Konfigurację wykonuje administrator. Wzmiankowany klucz służy do uwierzytelniania tunelu VPN i nie może być tym samym kluczem, który zostanie użyty do składania sygnatury pod danymi wchodzącymi w skład dowodu.

Klucz prywatny może być przechowywany jako plik.

Administrator może sterować całością konfiguracji OpenVPN – może zmienić każdy jej aspekt. Dokumentacja Urządzenia specyfikuje wymagane elementy konfiguracji (np. skrypty uruchamiane po nawiązaniu połączenia tunelu).

Interfejs lokalny Urządzenia umożliwia wgranie (upload) plików certyfikatów i kluczy do Urządzenia oraz ustawienie konfiguracji.

Centrala nadaje adresy IP wszystkim Urządzeniom w ramach tunelu. Wszystkie usługi centrali i cała komunikacja z centralą odbywa się na bazie adresacji wewnątrz tunelu IP.

IP nadawane Urządzeniem w ramach adresacji tunelu VPN są stałe -u. Przykładowa minimalistyczna konfiguracja OpenVPN po stronie centrali może wyglądać następująco:

```
proto udp 
dev tun0
link-mtu 1500
port 1194
ca certyfikat-ca.crt
cert certyfikat-centrali.crt
key klucz-centrali.pem
dh dh1024.pem
server 10.128.0.0 255.255.0.0 ; przykladowa adresacja VPN 
topology subnet
cipher AES-128-CBC 
opt-verify cipher
ifconfig-pool-persist ipp.txt 
keepalive 120 300
```
Centrala dostarcza serwer DNS dzięki czemu korzystanie z adresów IP (poza konfiguracją OpenVPN) nie jest wymagane.

Urządzenie musi dostarczać mechanizmy umożliwiające konfigurację co najmniej takich elementów jak adresy serwerów DNS i synchronizacji czasu.

## <span id="page-13-0"></span>**4.2. Warstwa protokołu transportowego**

Protokół wymiany zrealizowany jest w oparciu o koncepcję REST. Oznacza to, że komunikaty pomiędzy Urządzeniem a centralą są przesyłane w oparciu o protokół http/1.1, z zastosowaniem odpowiednich do zadania metod (GET, POST, DELETE, PUT, HEAD).

Na potrzeby wymiany danych przyjmuje się następujące założenia:

- Połączenia może nawiązywać zarówno Urządzenie jak i centrala obie strony wystawiają zatem usługi http na ustalonym porcie,
- Co do oprogramowania serwera i klienta http zakłada się minimalną implementację:
	- Nie jest używana ani obsługiwana funkcja Expect: 100-countinue (RFC 2616, rozdział 14.20),
	- Wszystkie połączenia są zamykane (brak "keep-alive" nagłówki "Connection: close"), Jeśli będziemy zamykać połączenie po każdej komunikacji to wydłuży to komunikację po GPRS (za każdym razem konieczny jest handshake w SSL)
	- Komunikaty JSON przesyłane są z "Content-type" równym "application/json",
	- Dowody przesyłane są z "Content-type" równym "application/x-7z-compressed",
- Dla komunikatów JSON wpierana jest kompresja (Nagłówek Content-encoding: gzip),
- Serwer i klient (w celu oszczędzania transmisji) przesyłają tylko niezbędne nagłówki.
- Obsługiwane jest wznawianie transferu dla metody GET (RFC 2616, Rozdział: 14.3 Byte Ranges).

## <span id="page-14-0"></span>**4.3. Składnia zdalnych wywołań**

Wywołaniaprzyjmujądwiepostaci:

- Alerty, zlecenie i kwerendy,
- Pobieranie dowodu.

Pierwszy typ jest wykorzystywany do zmiany parametrów Urządzenia, odpytywania Urządzenia lub zgłaszania przez Urządzenie awarii czy wygenerowania nowego dowodu.

Drugi typ jest metodą pobierania dowodu.

## <span id="page-14-1"></span>**4.3.1. Alerty, zlecenia i kwerendy**

Alerty to mechanizm powiadamiania centrali przez Urządzenie o zaistnieniu określonego faktu.

Zlecenia, to polecenia centrali przekazywane do Urządzenia w celu zmiany lub ustawienia typu pracy Urządzenia.

Kwerendy, to zapytania centrali kierowane do Urządzenia w celu pozyskania określonej informacji (np. zapytanie o aktualne ograniczenie prędkości ustawione na Urządzeniu.

Dwa pierwsze typy realizowane są metodą HTTP POST. Kwerendy realizowane są poprzez HTTP GET.

Wszystkie żądania posiadają następujące cechy:

- Treść żądań lub odpowiedzi przekazywana jest jako "application/json".
- Treść może być kompresowana (Content-encoding oraz Accept-encoding: gzip),
- Przesyłane są wyłącznie wymagane nagłówki.

# <span id="page-15-0"></span>**Rozdział 5. API**

## <span id="page-15-1"></span>**5.1. Eureka**

Eureka to technologia opracowana przez Netflixa na potrzebę swojej infrastruktury serwerowej. Domyślnym zastosowaniem Eureki jest lokalizowanie usług i serwisów w rozproszonej architekturze oraz monitorowanie ich stanu.

Na potrzeby projektu technologia ta jest wykorzystana do monitoringu aktywnych w danym momencie maszyn,

pozyskiwania ich adresów IP celem uzyskania dwukierunkowej komunikacji oraz kontrolowania ich stanu.

Komunikacja z serwerem przebiega po protokole HTTP(S) korzystając z architektury REST.

Dokumentacja:<https://github.com/Netflix/eureka/wiki>

## <span id="page-15-2"></span>**5.2. Modele**

#### <span id="page-15-3"></span>**5.2.1. Case**

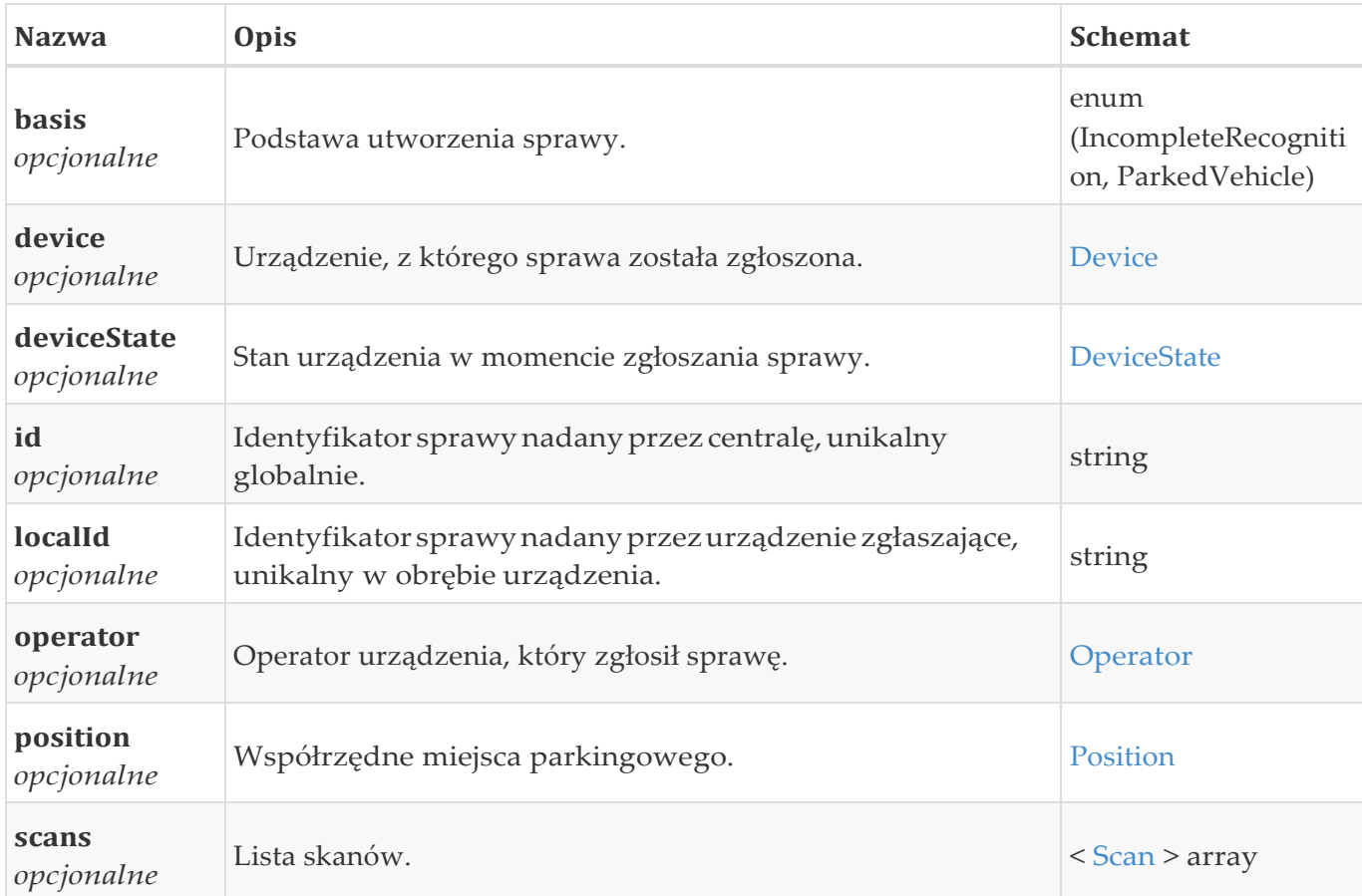

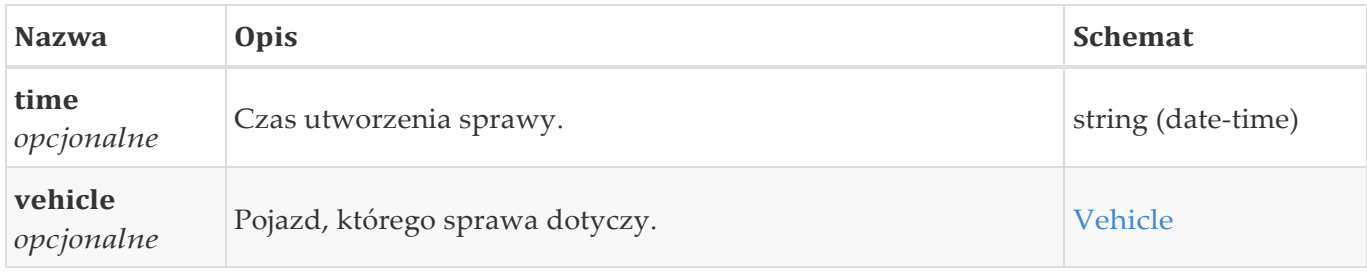

## <span id="page-16-0"></span>**5.2.2. Scan**

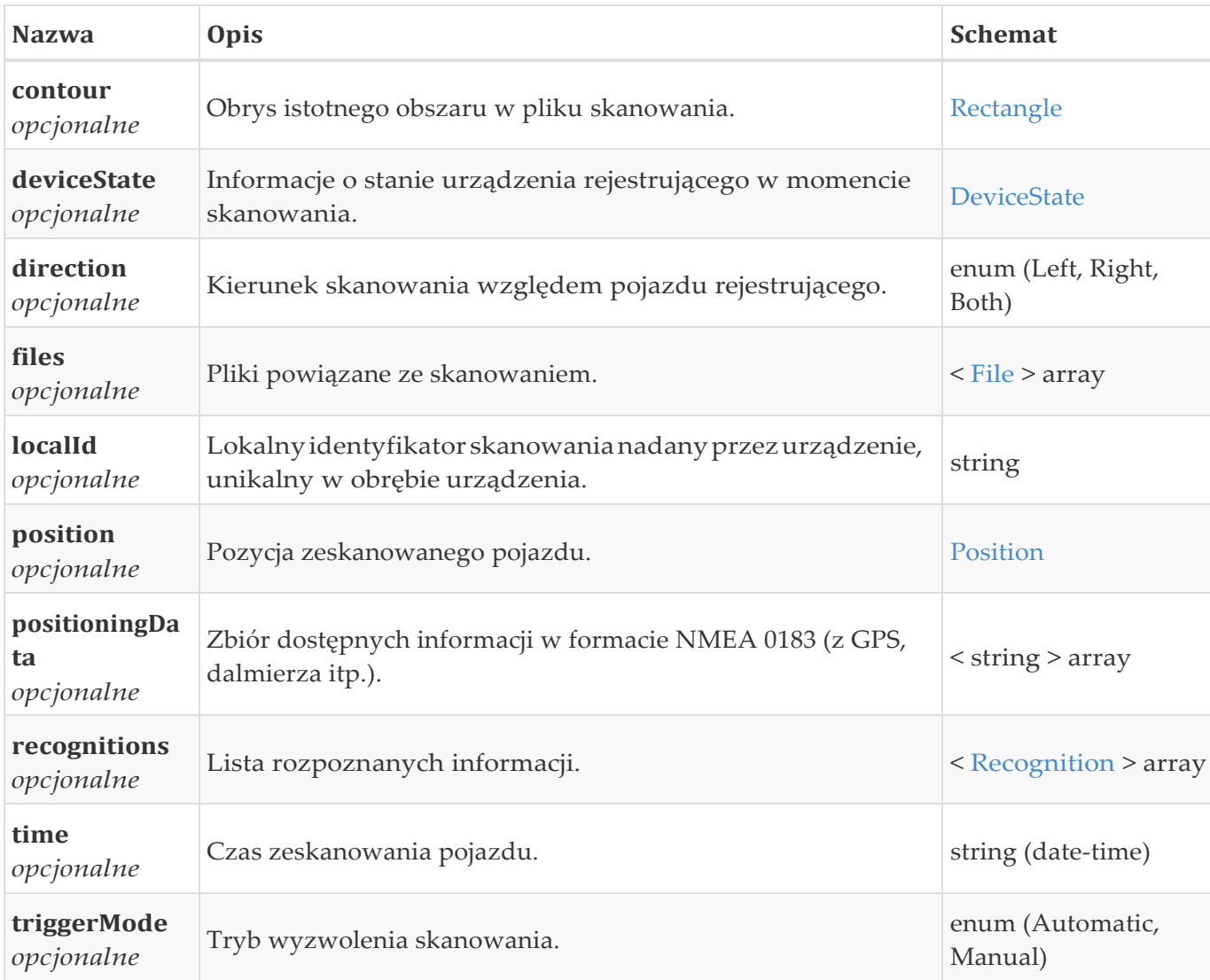

## <span id="page-16-1"></span>**5.2.3. File**

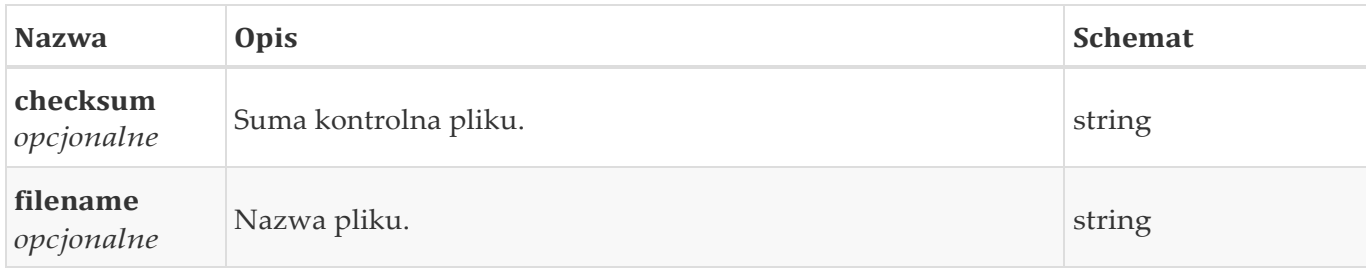

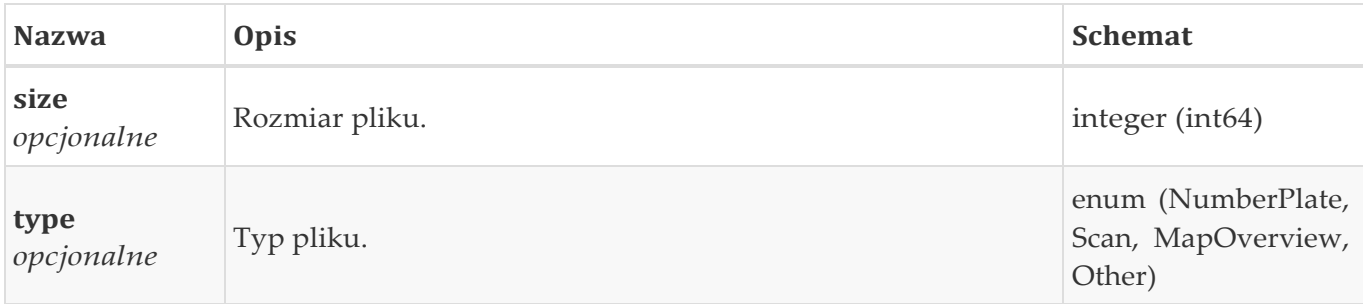

## <span id="page-17-0"></span>**5.2.4. Recognition**

Struktura zawierająca informacje o rozponanej wartości.

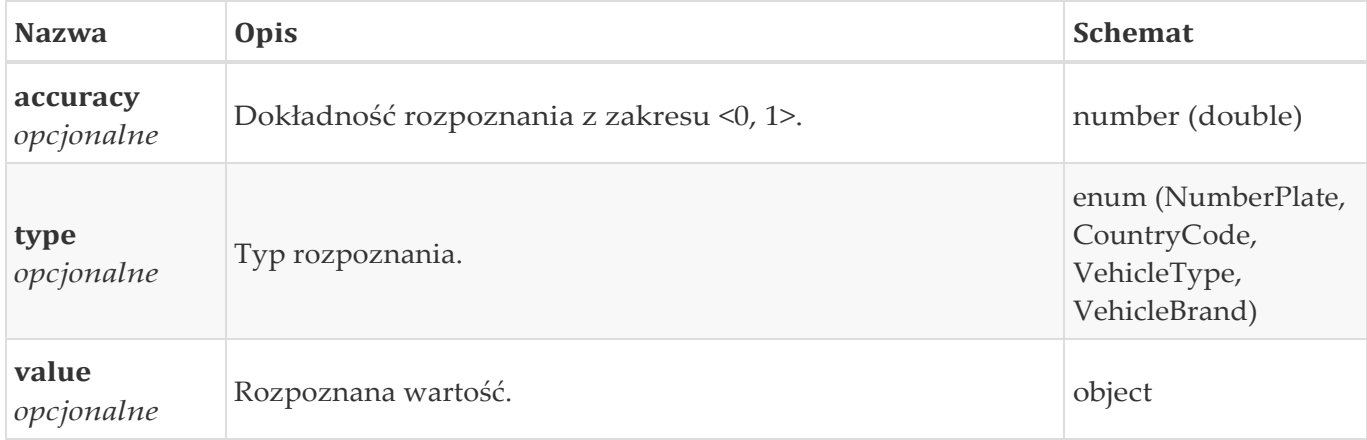

## <span id="page-17-1"></span>**5.2.5. Operator**

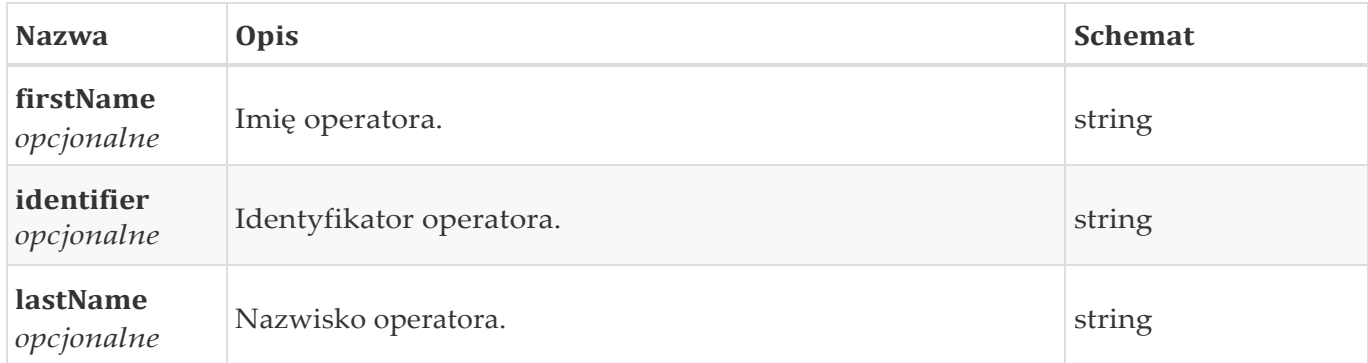

## <span id="page-17-2"></span>**5.2.6. Alert**

Alert.

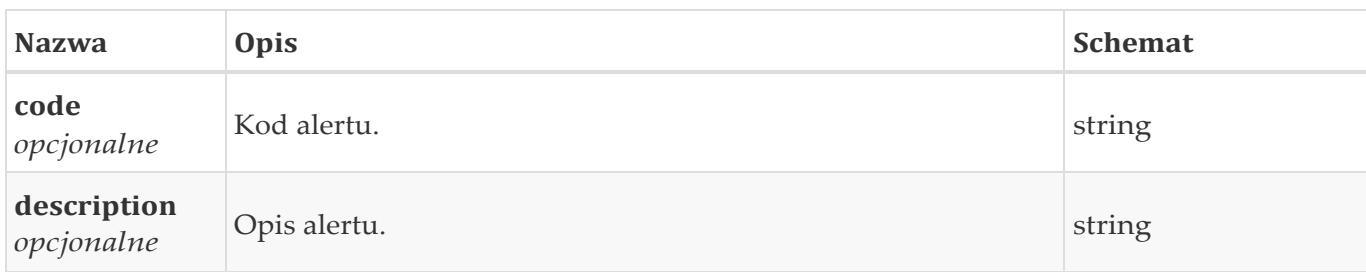

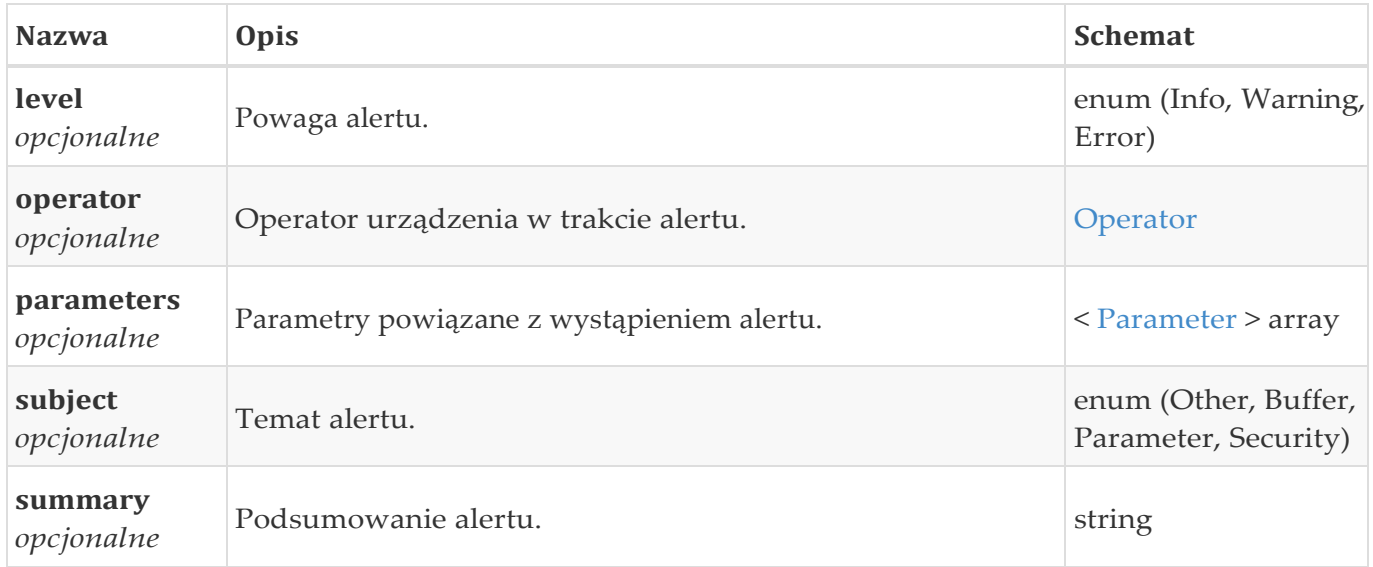

## <span id="page-18-0"></span>**5.2.7. Parameter**

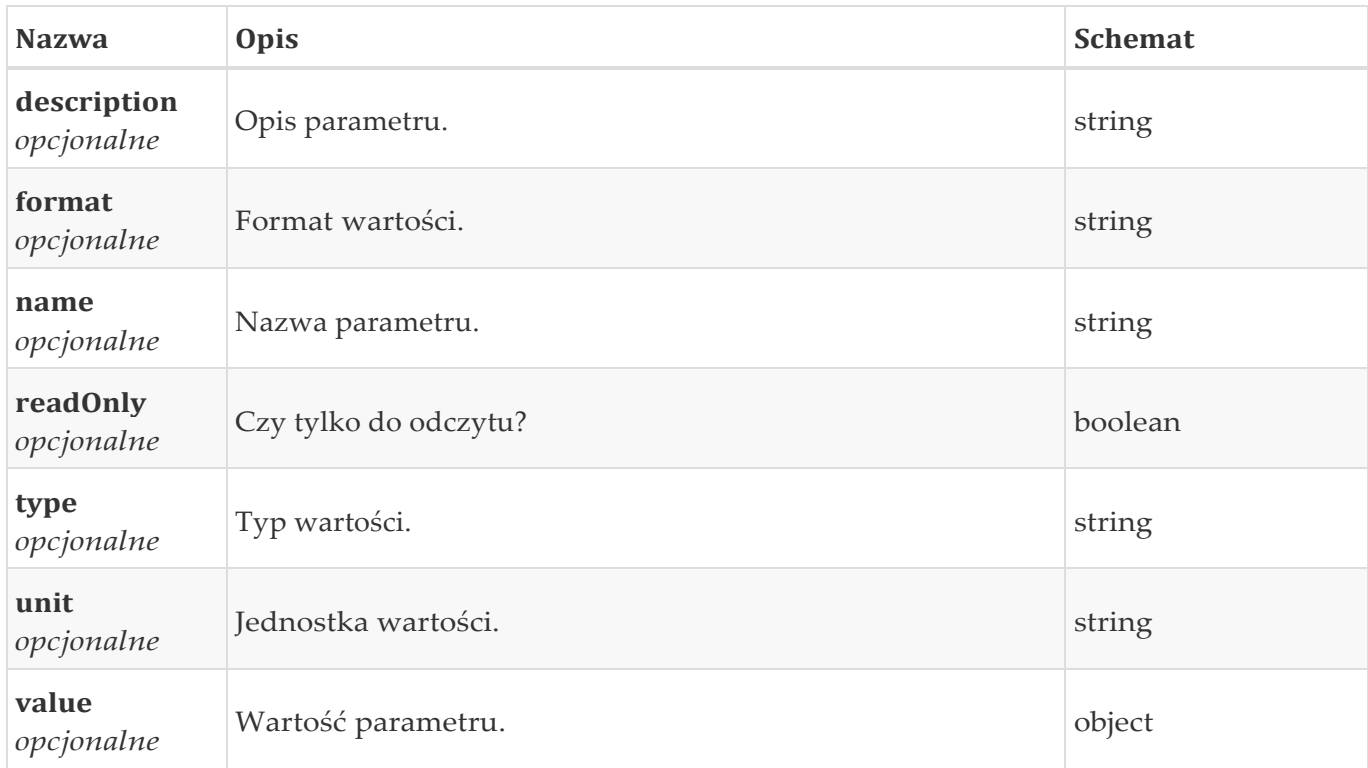

## <span id="page-18-1"></span>**5.2.8. Rectangle**

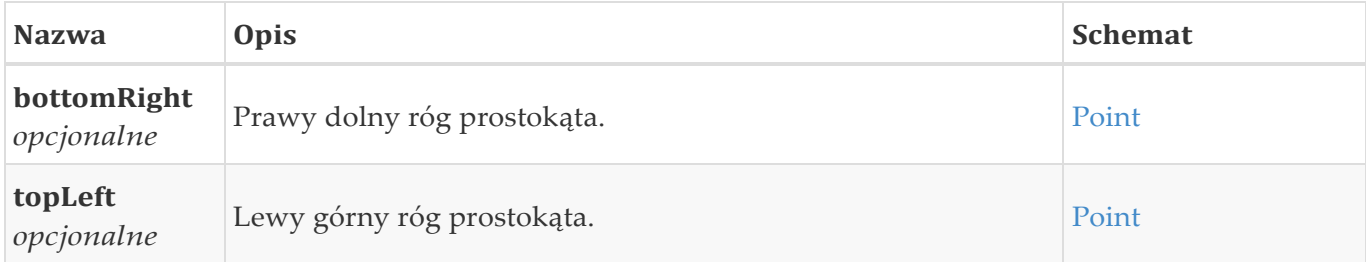

## <span id="page-19-0"></span>**5.2.9. Point**

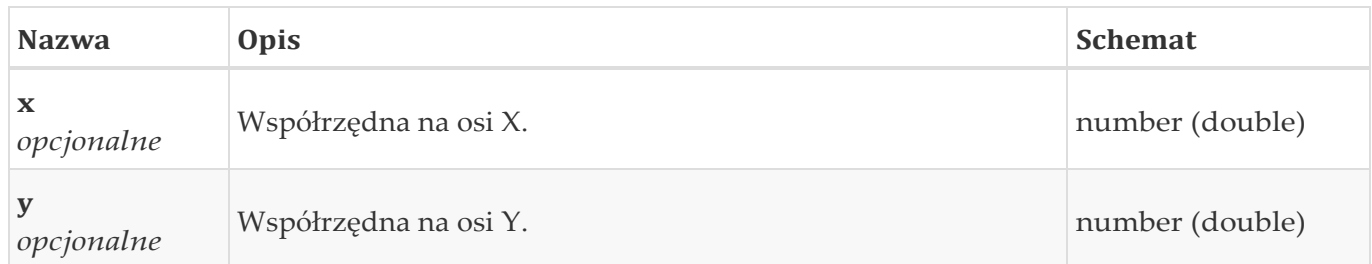

## <span id="page-19-1"></span>**5.2.10. Vehicle**

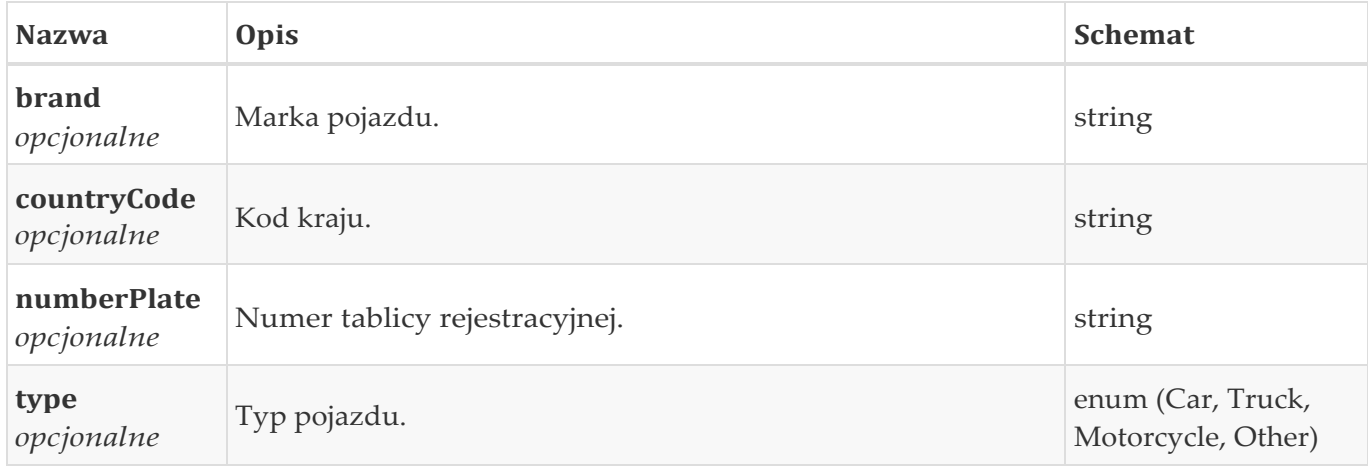

## <span id="page-19-2"></span>**5.2.11. Device**

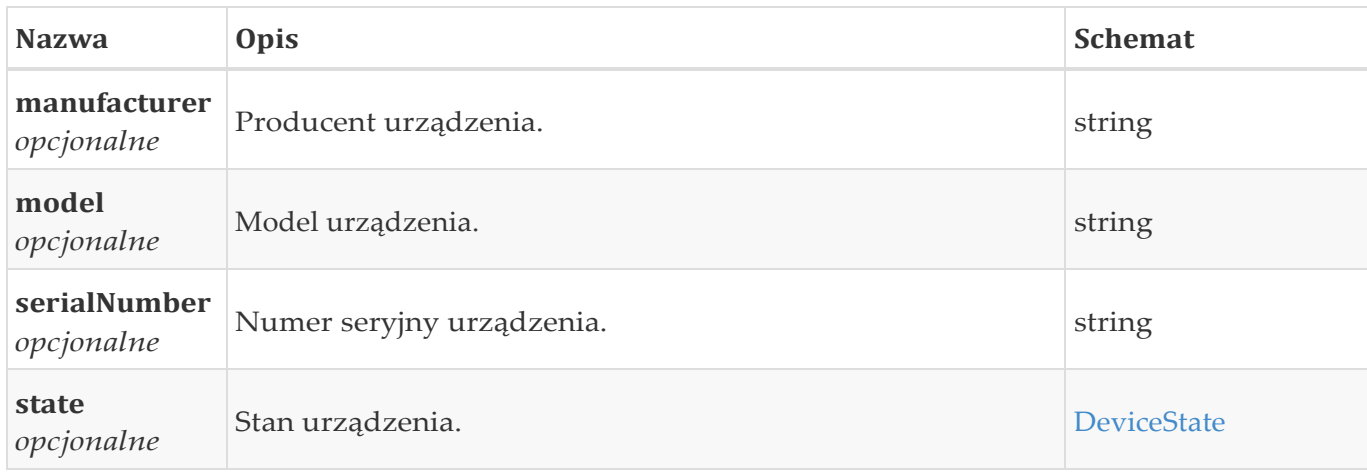

## <span id="page-19-3"></span>**5.2.12. DeviceState**

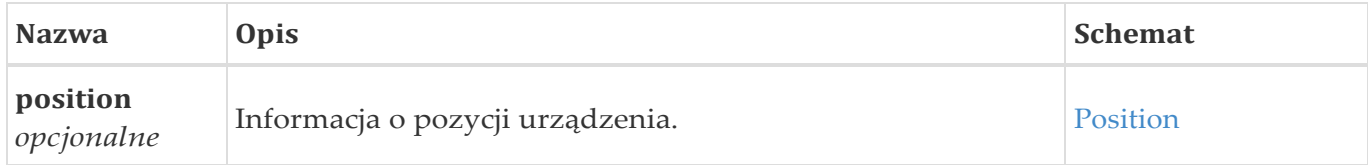

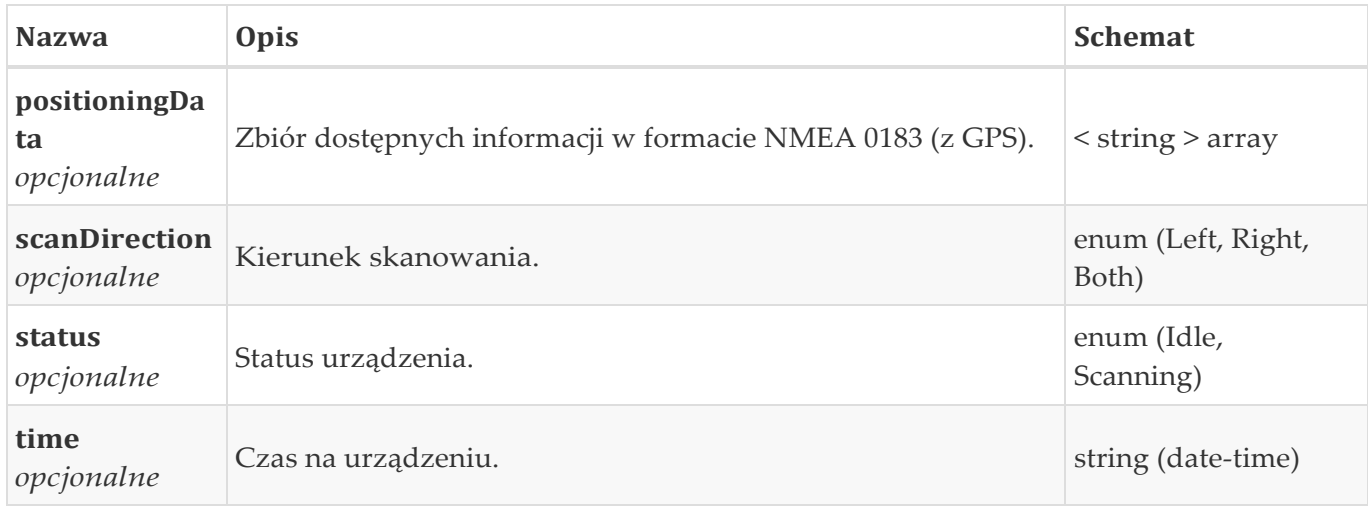

## <span id="page-20-0"></span>**5.2.13. Position**

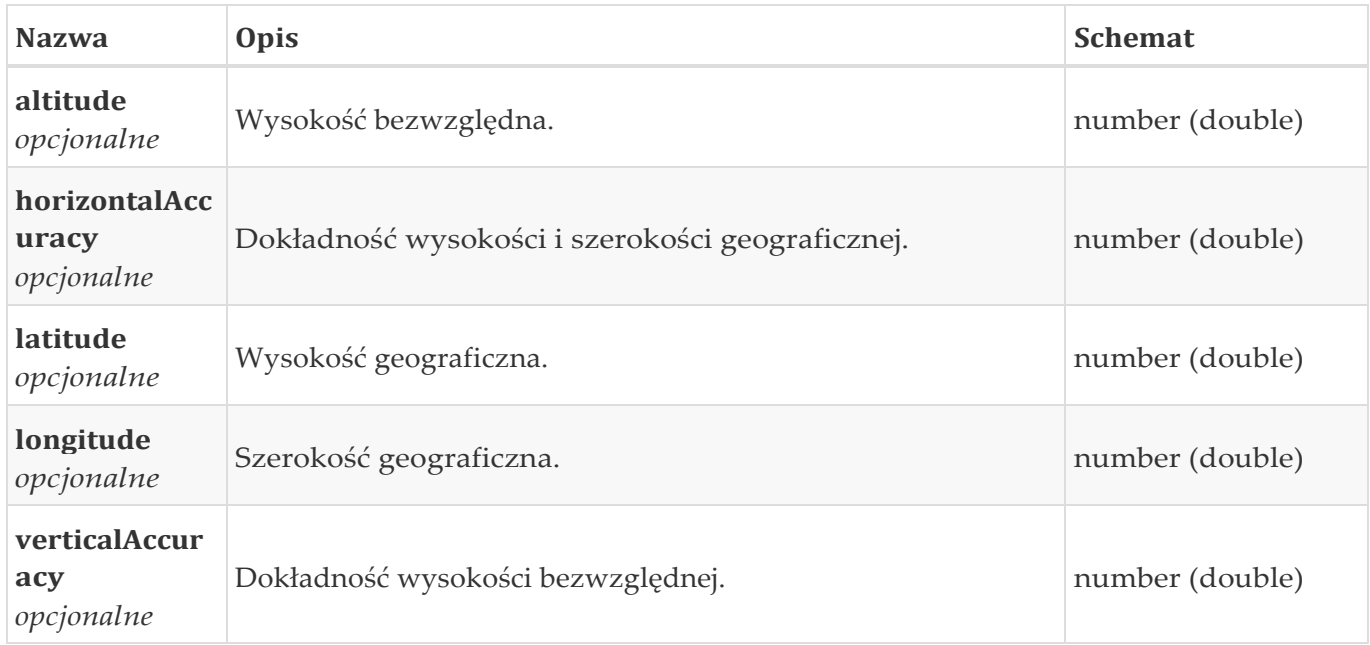

## <span id="page-20-1"></span>**5.3. Parametry**

Parametry, które są oznaczone jako kontekstowe nie są stałymi parametrami urządzenia. Służą one dostarczeniu informacji w kontekście jakiegoś zdarzenia np. alertu.

## <span id="page-20-2"></span>**5.3.1. Parametr eureka-server**

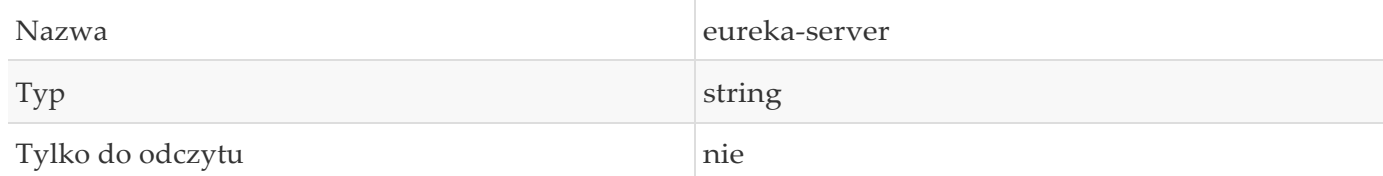

Adres serwera Eureka, możliwe wiele wartości oddzielonych przecinkiem.

### <span id="page-21-0"></span>**5.3.2. Parametr device-status**

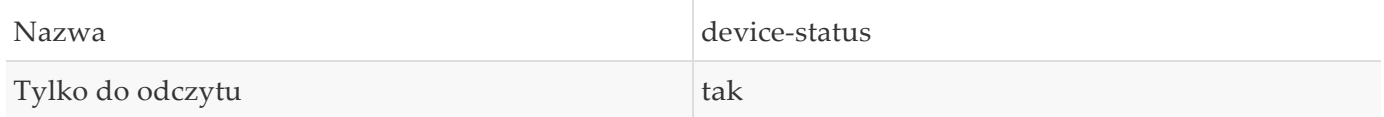

## <span id="page-21-1"></span>**5.3.3. Parametr ntp-enabled**

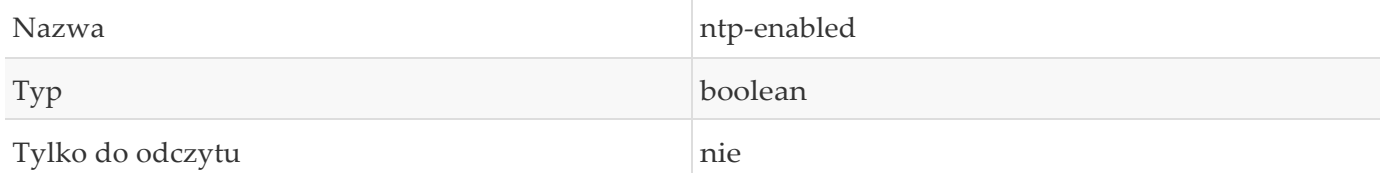

### <span id="page-21-2"></span>**5.3.4. Parametr ntp-server**

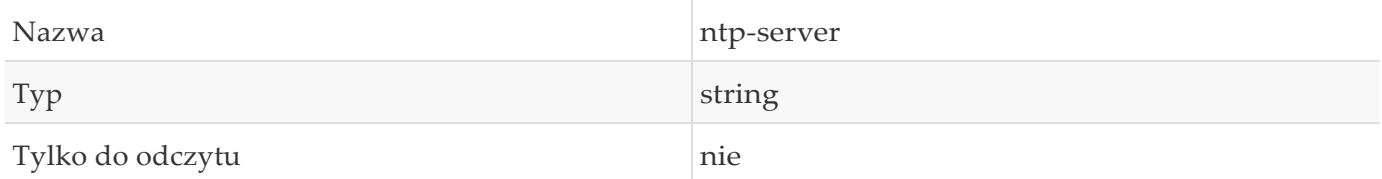

Adres serwera NTP, możliwe wiele wartości oddzielonych przecinkiem.

### <span id="page-21-3"></span>**5.3.5. Parametr current-time**

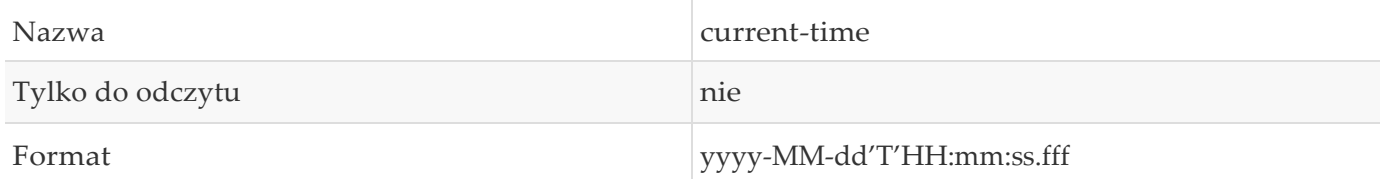

W przypadku chęci ustawienia tego parametru na zadaną wartość, najpierw parametr ntp-enabled powinien zostać ustawiony na false, tak aby ustawiona wartość nie została nadpisana przez wartość z serwera NTP.

#### <span id="page-21-4"></span>**5.3.6. Parametr affected-case-number**

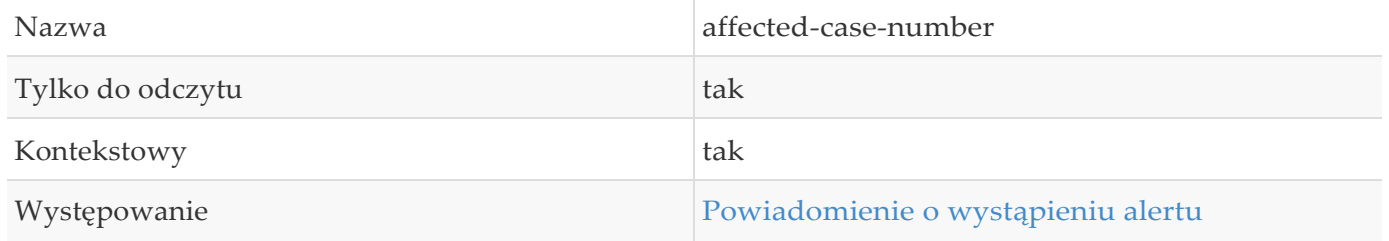

Parametr **affected-case-number** jest parametrem kontekstowym, tj. występuje tylko w kontekście alertów.

## <span id="page-22-0"></span>**5.3.7. Parametr previous-device-status**

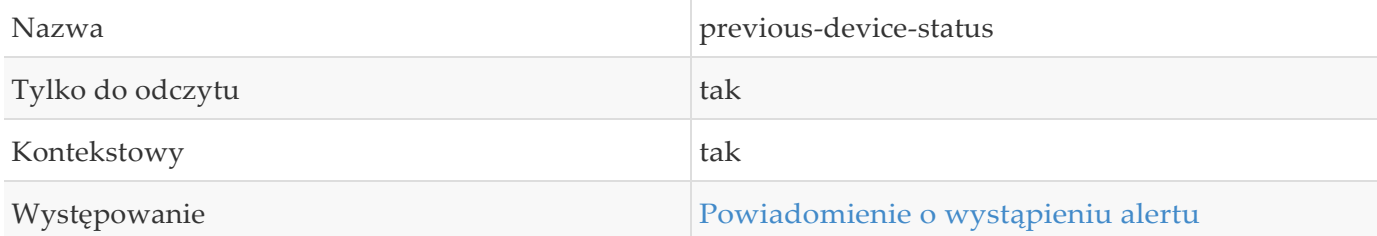

## <span id="page-22-1"></span>**5.4. Centrala**

## <span id="page-22-2"></span>**5.4.1. Zgłoszenie nowej sprawy do centrali**

POST /case/

#### **Parametry**

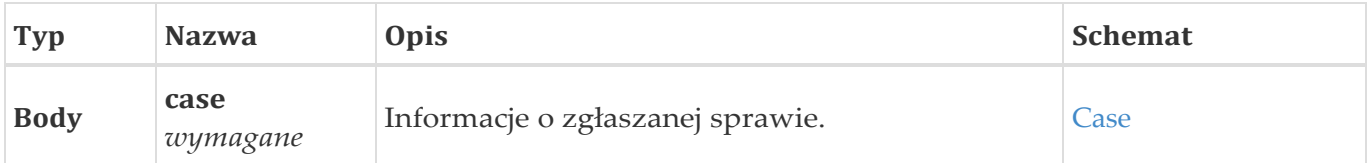

#### **Odpowiedzi**

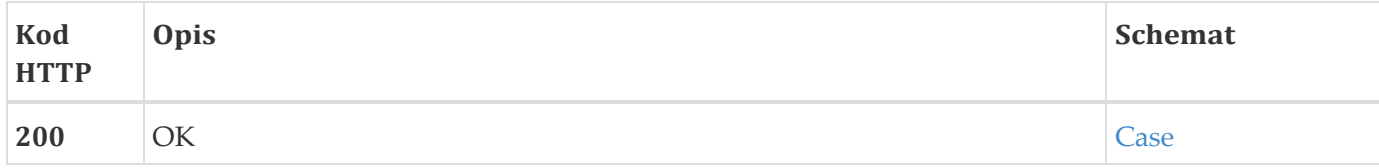

### **Konsumuje**

• application/json; charset=UTF-8

### **Produkuje**

• application/json; charset=UTF-8

### **Model żądania**

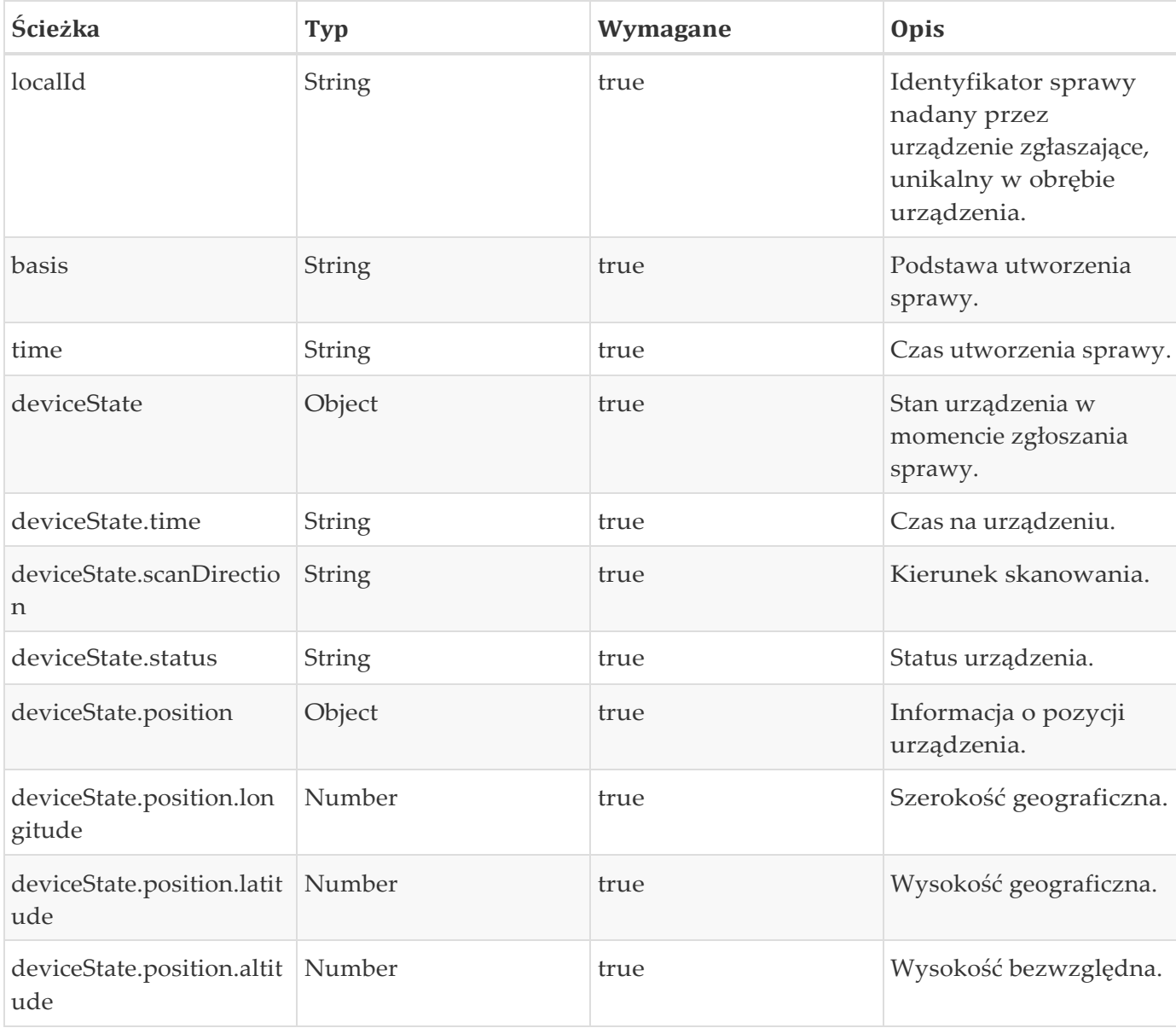

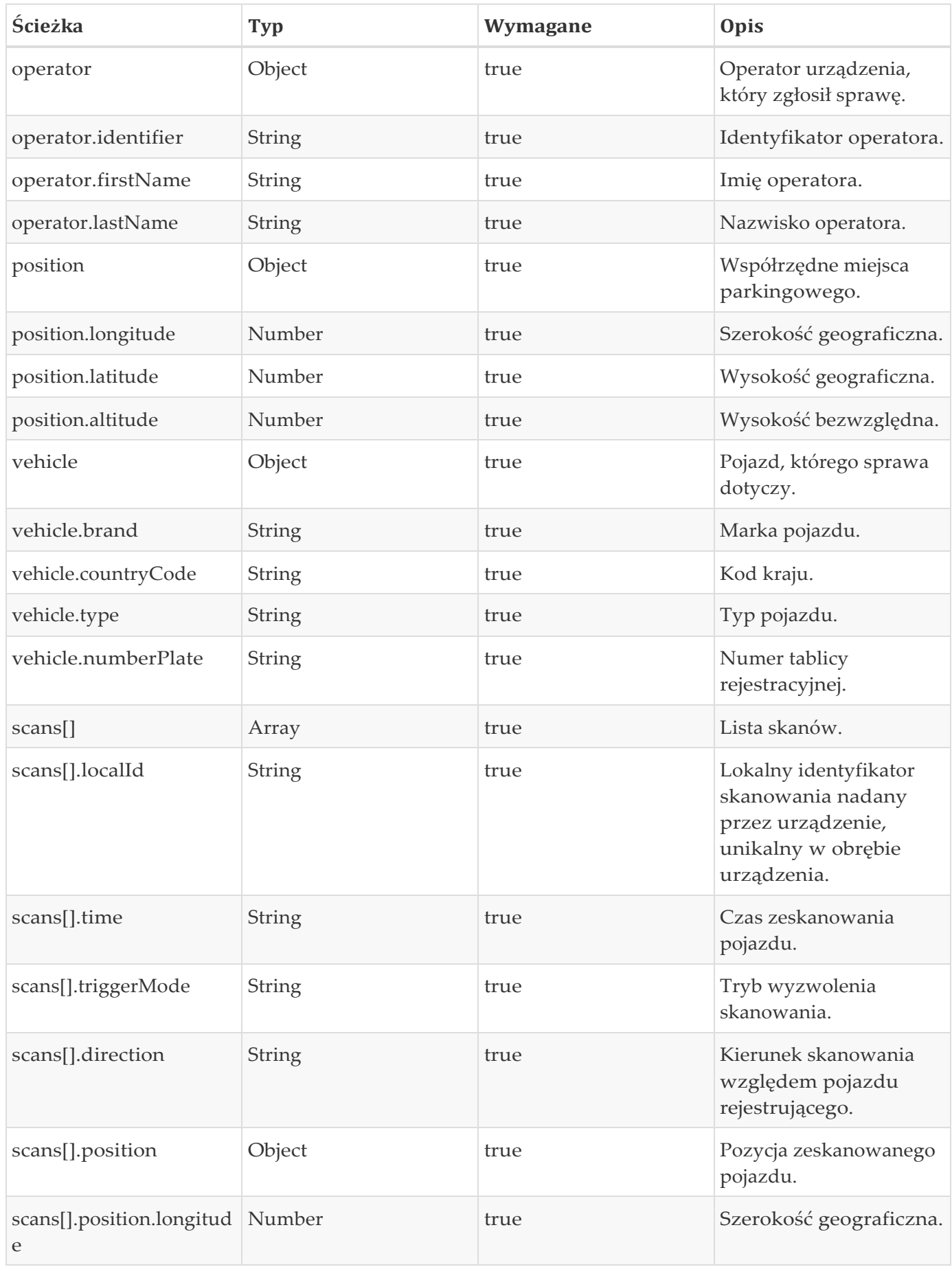

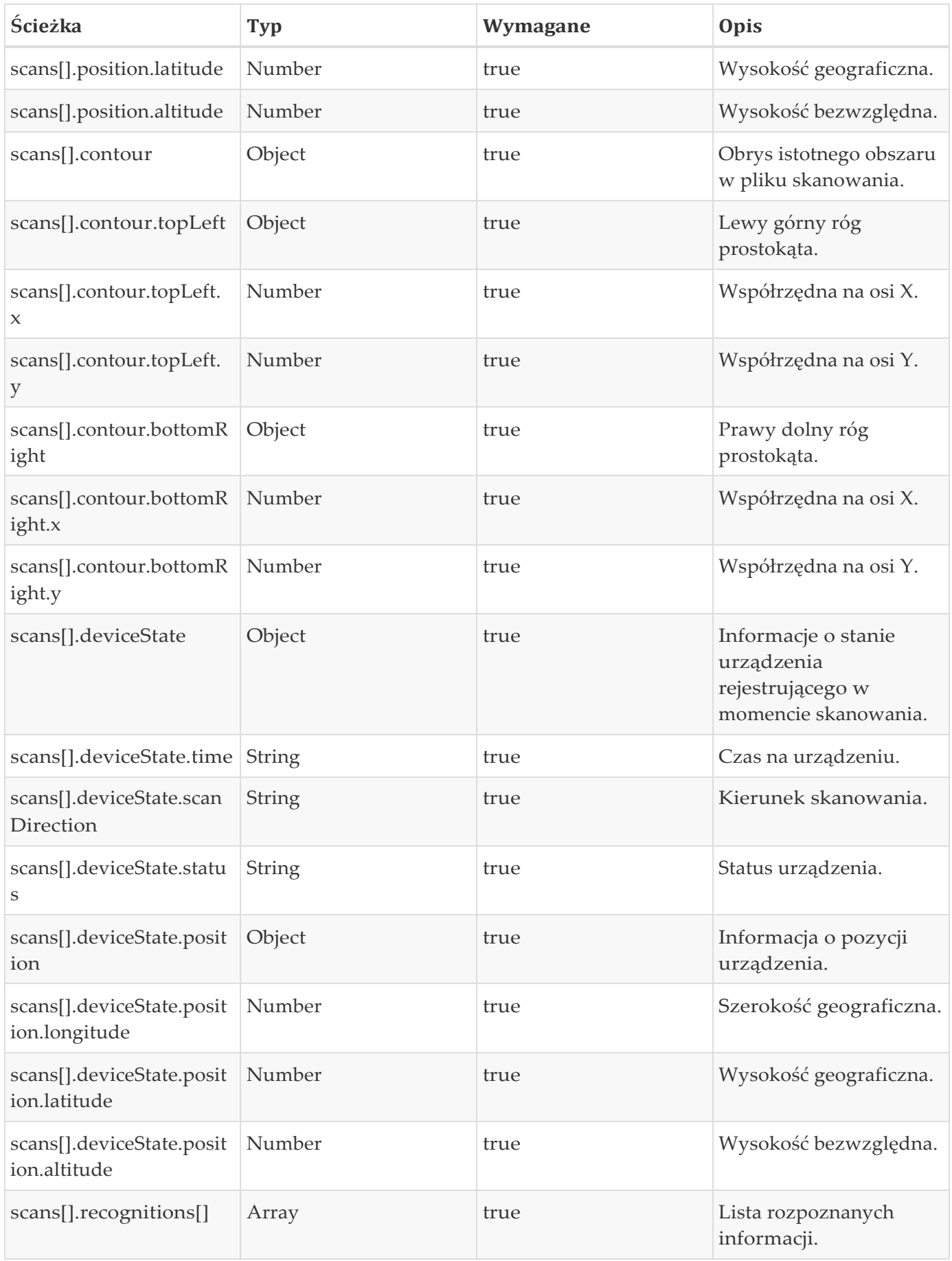

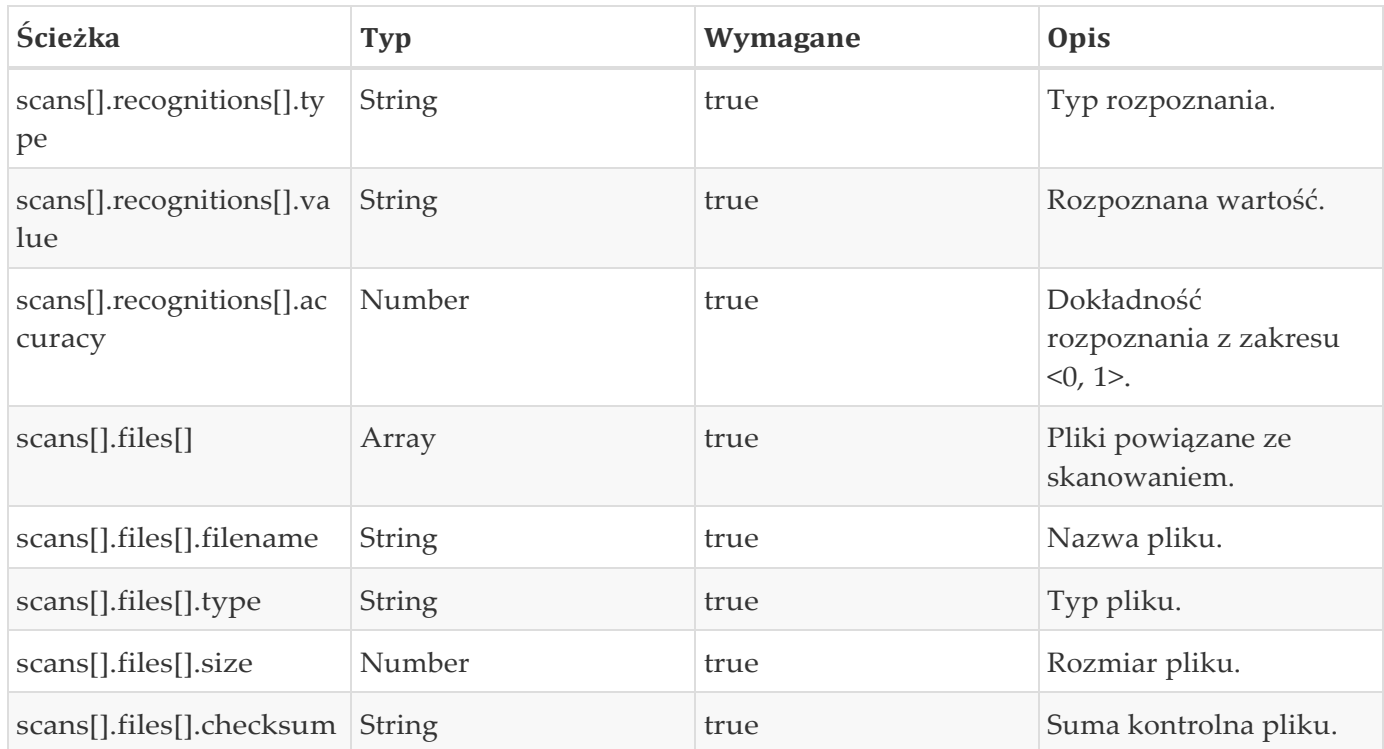

#### **Model odpowiedzi**

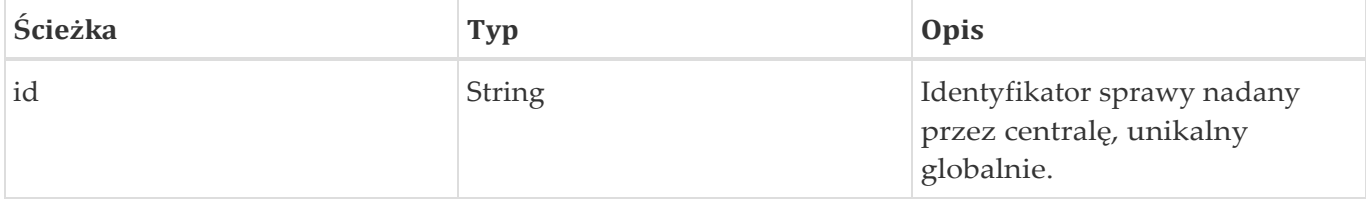

#### **Przykład**

Żądanie zgłoszenia sprawy do centrali:

```
POST /case/ HTTP/1.1
Content-Type: application/json;charset=UTF-8 
Host: localhost:8080
Content-Length: 3929
{
  "operator" : { 
    "firstName" : "Jan",
    "lastName" : "Nowak", 
   "identifier" : "X591L0"
  },
  "basis" : "ParkedVehicle", 
  "time" : "2018-05-11T12:21:09",
  "vehicle" : { 
    "brand" : "OPEL",
```

```
"type" : "Car","countryCode" : "PL", 
  "numberPlate" : "JX 12345"
},
"localId" : "C-201805-00000032","scans" : ["files" : \lceil \ \nmid"checksum" : "CA29B70026AD9833D084146E9FB6F7049892536B07CE1E646D586D99861C814C", 
    "filename" : "S-201805-00001007-1.ips"."size" : 408055,"type" : "Scan"
  }, {
    "checksum" : "07A1A6E4F99DCAD48018B32594BAC368A46DC9E7CCC061AF2D955AE838418624", 
   "filename" : "S-201805-00001007-2.jpg",
    "size" : 38740,"type" : "NumberPlate"
  }, {
    "checksum" : "729E3CC06CEA5E95C4CB3D5C341022CB749D2FF874644B03E84C2F375E3085B8", 
    "filename" : "S-201805-00001007-3.jpg",
   "size" : 72853."type" : "MapOverview"
  \} ],
  "direction" : "Right", 
  "recognitions" : [ {
   "accuracy" : 0.91,
    "value" : "JX 12345",
    "type" : "NumberPlate"
  }, {
    "accuracy" : 0.73,"value" : "PL","type" : "CountryCode"
  }, {
    "accuracy" : 0.97,"value" : "Car","type" : "VehicleType"
  }, {
    "accuracy" : 0.62,"value" : "OPEL", 
    "type" : "VehicleBrand"
  } ],
  "deviceState" : {
    "time" : "2018-05-11T12:15:00",
    "position" : { 
     "longitude" : 21.00098,
      "altitude" : 130.0,
     "latitude" : 52.23058
    },
    ''status" : "Scanning",
```

```
"scanDirection" : "Both"
  },
  "triggerMode" : "Automatic", 
  "time": "2018-05-11T12:15:00",
  "localId" : "S-201805-00001007","position" : { 
    "longitude" : 21.00098,
    "altitude" : 130.0,
    "latitude" : 52.23058
  },
  "contour" : { 
    "bottomRight" : \{''y'' : 0.8084,
     x'' : 0.611\},
    "topLeft" : {
     ''y'' : 0.741,
      ''x'' : 0.4328
    }
  }
}, {
  "files" : \lceil \ \{"checksum" : "6D3885B29CEC26885945847D5D6D2C625CC6C72E1A3F610D577B745872EDC97A", 
    "filename" : "S-201805-00001027-1.jpg",
    "size" : 520808,
    "type" : "Scan"
  }, {
    "checksum" : "C806237CC1CFF2099AF100F294643B61B620FE3A7B040D6A49528A2D0B6666D8", 
    "filename" : "S-201805-00001027-2.jpg",
    "size" : 90698,"type" : "NumberPlate"
  }, {
    "checksum" : "1C9281ED7A34D13C6E2B17C3D01DEDBA414E373DABA1E67A9F1D00C51D11A756", 
    "filename" : "S-201805-00001027-3.jpg",
    "size" : 103683,"type" : "MapOverview"
  \} ],
  "direction" : "Right", 
  "recognitions" : [ {
   "accuracy" : 0.91,"value" : "JX 12345",
    "type" : "NumberPlate"
  }, {
    "accuracy" : 0.73,
    "value" : "PL",
    "type" : "CountryCode"
  }, {
    "accuracy" : 0.97,
```

```
"value" : "Car", 
    "type" : "VehicleType"
  }, {
    "accuracy" : 0.62,"value" : "OPEL", 
   "type" : "VehicleBrand"
  \} ],
  "deviceState" : {
    "time" : "2018-05-11T12:21:00",
    "position" : { 
      "longitude" : 21.00098,
      "altitude" : 130.0,"latitude" : 52.23058
   },
    "status" : "Scanning", 
   "scanDirection" : "Both"
  },
  "triggerMode" : "Automatic", 
  "time": "2018-05-11T12:21:00",
  "localId" : "S-201805-00001027",
  "position" : { 
    "longitude" : 21.00098,
   "altitude" : 130.0,"latitude" : 52.23058
  },
  \degreecontour\degree : {
    "bottomRight" : {
     ''y'' : 0.8084,
     x'' : 0.611},
    "topLeft" : {
     ''y'' : 0.741,
     x'' : 0.4328
    }
 }
} ],
"position" : { 
  "longitude" : 21.00095,
  "altitude" : 130.0,
 "latitude" : 52.23063
},
"deviceState" : {
  "time": "2018-05-11T12:21:09",
  "position" : { 
    "longitude" : 21.00098,
    "altitude" : 130.0,"latitude" : 52.23058
  },
```

```
"status" : "Scanning",
   "scanDirection" : "Both"
 }
}
```
#### Odpowiedź centrali:

```
HTTP/1.1 200 OK
Content-Type: application/json;charset=UTF-8 
Content-Length: 39
{
  "id" : "DEV101-C-201805-00000032"
}
```
## <span id="page-30-0"></span>**5.4.2. Powiadomienie o wystąpieniu alertu**

POST /alert/

#### **Parametry**

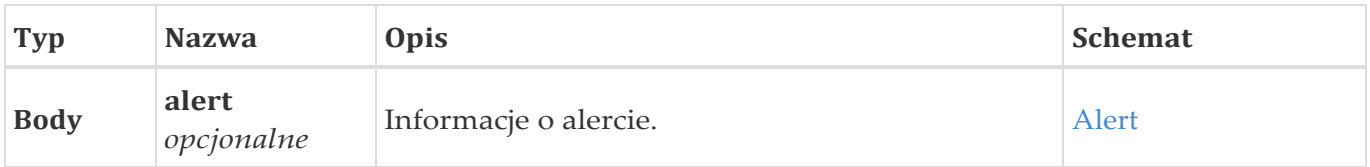

#### **Odpowiedzi**

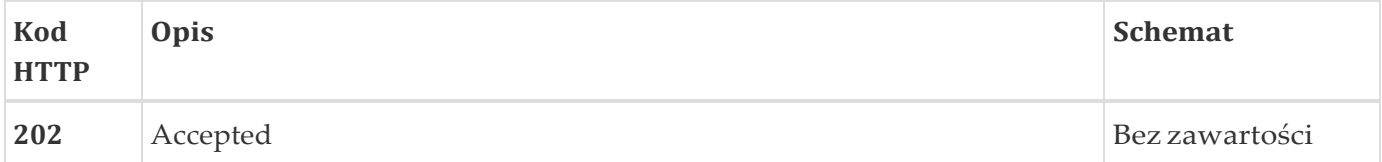

#### **Konsumuje**

- application/json
- application/json;charset=UTF-8

#### **Produkuje**

• \*/\*

**Model żądania**

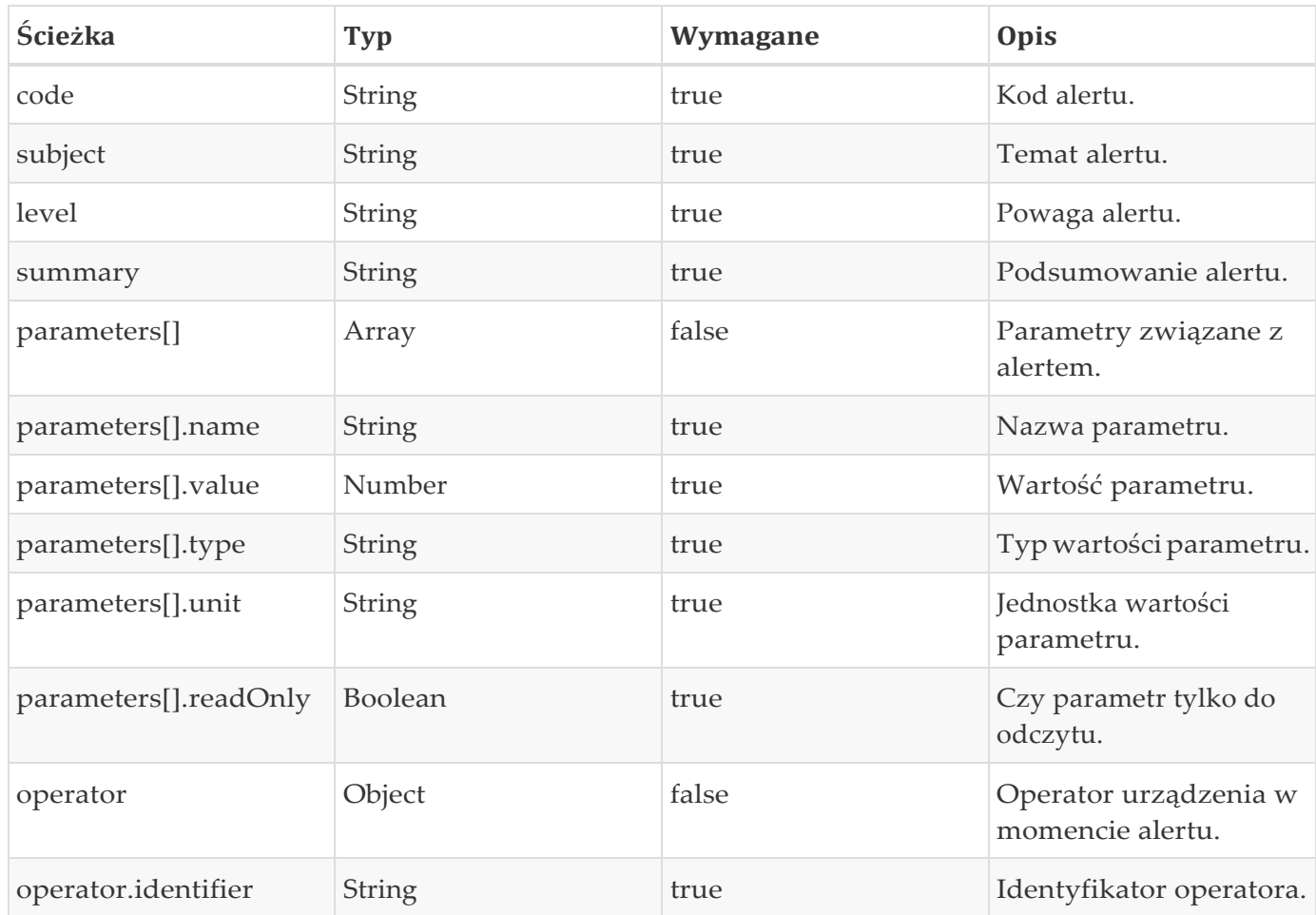

#### **Przykład - alert naruszenia integralności urządzenia**

Żądanie zgłoszenia wystąpienia alertu:

```
POST /alert/ HTTP/1.1
Content-Type: application/json;charset=UTF-8 
Host: localhost:8080
Content-Length: 167
{
  "subject" : "Security", 
  "code" : "integrity-breach", 
  "operator" : {
    "identifier" : "X591L0"
  },
  "summary" : "Otwarto obudowe.", 
  "level" : "Warning"
}
```
HTTP/1.1 202 Accepted

#### **Przykład - alert zapełnienia bufora**

Żądanie zgłoszenia wystąpienia alertu:

```
POST /alert/ HTTP/1.1
Content-Type: application/json;charset=UTF-8 
Host: localhost:8080
Content-Length: 318
{
  "subject" : "Buffer",
  "parameters" : [ { 
   "readOnly" : true,
    "name" : "affected-case-number", 
    "unit" :: "N/A","type" : "string",
    "value" : "202170/03/2018"
  } ],
  "code" : "buffer-full", 
  "operator" : {
    "identifier" : "X591L0"
  },
  "summary" : "Bufor zapelniony.", 
  "level" : "Error"
}
```
Parametr **affected-case-number** zawiera lokalny numer sprawy, przy której nie udało się zapisać dowodów z powodu zapełnienia bufora. Parametr ten jest opcjonalny, alert może zostać wysłany nie tylko w momencie pojawienia się nowego dowodu, którego nie udało się zapisać.

Odpowiedź centrali:

HTTP/1.1 202 Accepted

#### **Przykład - alert o zmianie statusu urządzenia**

Żądanie zgłoszenia zmiany statusu urządzenia:

```
POST /alert/ HTTP/1.1
Content-Type: application/json;charset=UTF-8 
Host: localhost:8080
Content-Length: 454
{
  "subject" : "Parameter", 
  "parameters" : [ {
    "readOnly" : true,
    "name" : "device-status",
    "unit" :: "N/A","type" : "string", 
    "value" : "Scanning"
 }, {
    "readOnly" : true,
    "name" : "previous-device-status", 
    "unit" :: "N/A","type" : "string",
    "value" : "Idle"
  } ],
  "code" : "status-change", 
  "operator" : {
    "identifier" : "X591L0"
  },
  "summary" : "Zmiana statusu urzadzenia.", 
  "level" : "Info"
}
```
Odpowiedź centrali:

HTTP/1.1 202 Accepted

## <span id="page-33-0"></span>**5.5. Urządzenie rejestrujące**

### <span id="page-33-1"></span>**5.5.1. Pobranie informacji o urządzeniu**

GET /device/

**Odpowiedzi**

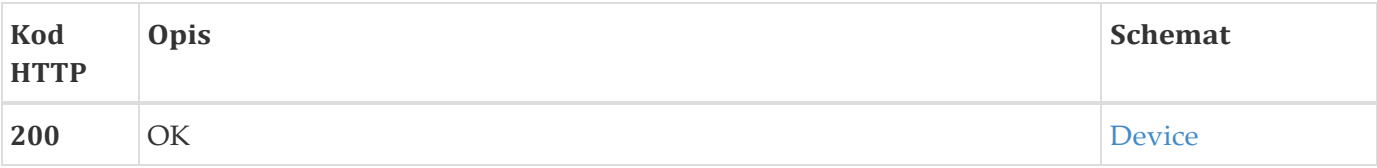

#### **Produkuje**

• application/json;charset=UTF-8

#### **Model odpowiedzi**

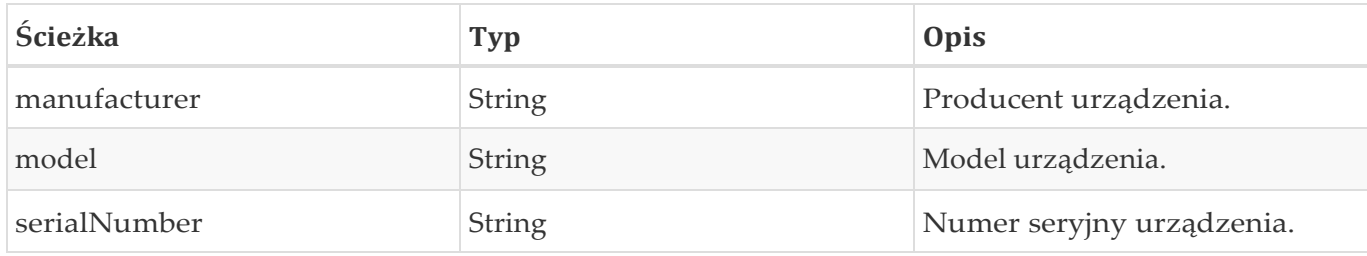

#### **Przykład**

Żądanie pobrania informacji o urządzeniu:

GET /device/ HTTP/1.1 Host: localhost:8080

#### Odpowiedź urządzenia:

```
HTTP/1.1 200 OK
Content-Type: application/json;charset=UTF-8 
Content-Length: 82
{
  "manufacturer" : "ZDM", 
  "model" : "URL101","serialNumber" : "12345"
}
```
## <span id="page-34-0"></span>**5.5.2. Pobranie informacji o sieci, do której urządzenie jest podłączone**

GET /device/network

#### **Odpowiedzi**

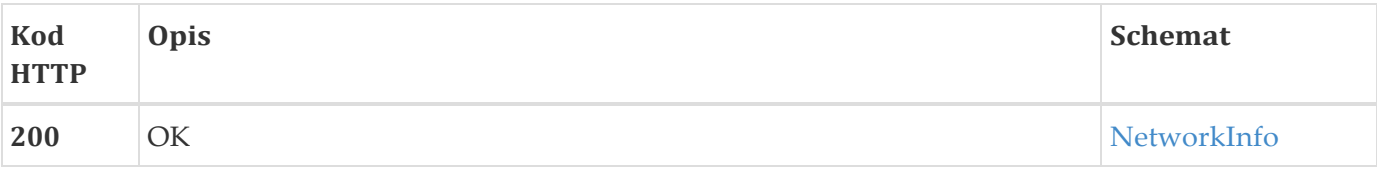

#### **Produkuje**

• application/json;charset=UTF-8

#### **Model odpowiedzi**

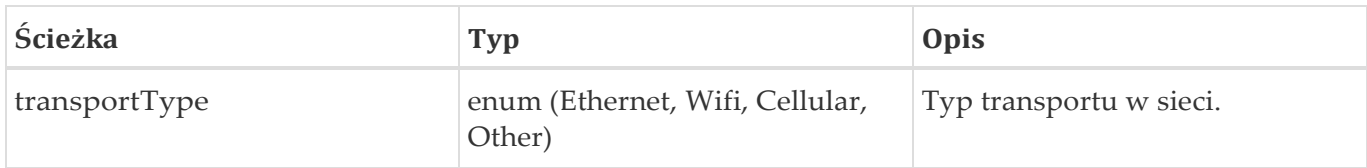

#### **Przykład**

Żądanie pobrania informacji o sieci do której połączone jest urządzenie:

```
GET /device/network HTTP/1.1 
Host: localhost:8080
```
#### Odpowiedź urządzenia:

```
HTTP/1.1 200 OK
Content-Type: application/json;charset=UTF-8 
Content-Length: 34
{
  "transportType" : "Cellular"
}
```
### <span id="page-35-0"></span>**5.5.3. Pobranie listy parametrów**

GET /device/parameter/

#### **Parametry**

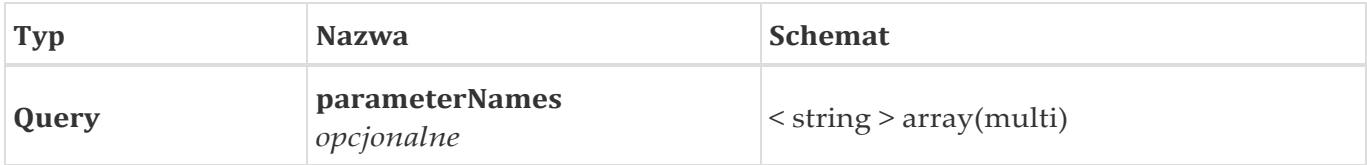

#### **Odpowiedzi**

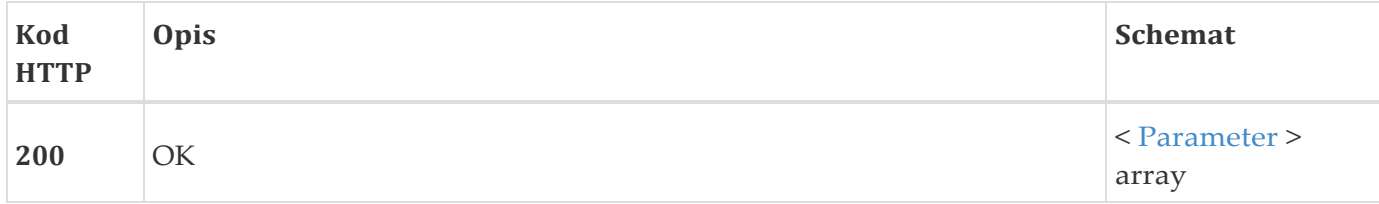

#### **Produkuje**

• application/json;charset=UTF-8

#### **Przykład - wylistowanie kilku zadanych parametrów**

Żądanie wylistowania parametrów:

```
GET /device/parameter/?parameterNames=temp&parameterNames=ntp-enabled HTTP/1.1
Host: localhost:8080
```
#### Odpowiedź urządzenia:

```
HTTP/1.1 200 OK
Content-Type: application/json;charset=UTF-8 
Content-Length: 194
\lceil \quad \rceil"readOnly" : true, 
  "name" : "temp",
  "unit" :: "C","type" : "numeric", 
  "value" : 57.2"}, {
  "readOnly" : false, 
  "name" : "ntp-enabled",
  "type" : "boolean", 
  "value" : true
} ]
```
#### <span id="page-36-0"></span>**5.5.4. Ustawienie wartości parametru**

PUT /device/parameter/{parameterName}

#### **Parametry**

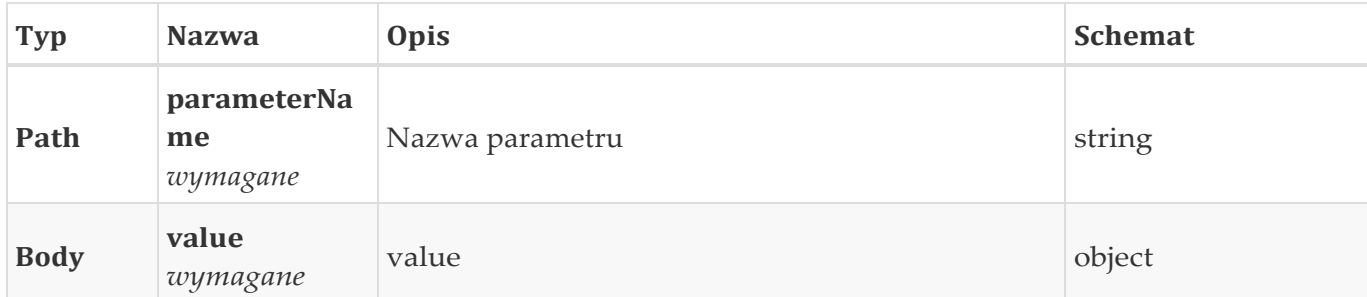

#### **Odpowiedzi**

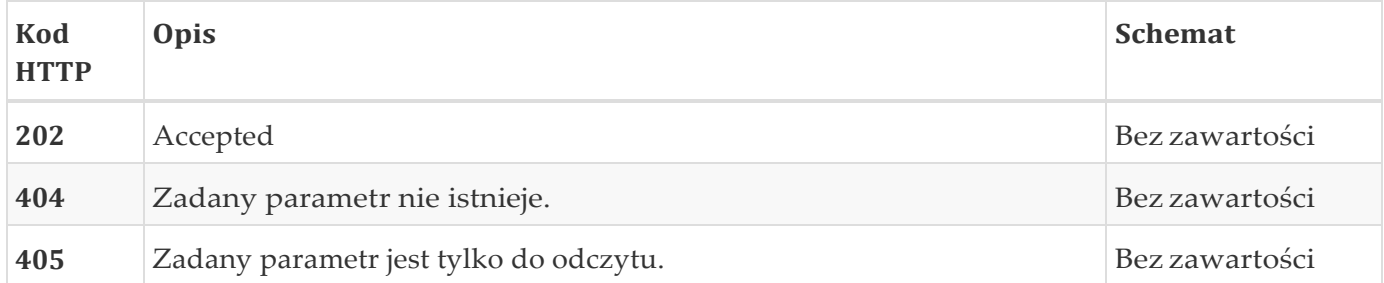

#### **Konsumuje**

• application/json;charset=UTF-8

#### **Produkuje**

• \*/\*

#### **Przykład - ustawienie temperatury maksymalnej**

Żądanie ustawienia temperatury maksymalnej:

PUT /device/parameter/temp-max HTTP/1.1 Content-Type: application/json;charset=UTF-8 Host: localhost:8080 Content-Length: 2

80

#### Odpowiedź urządzenia:

HTTP/1.1 202 Accepted

## <span id="page-37-0"></span>**5.5.5. Pobranie skanowania**

### GET /device/scan/{localId}

#### **Parametry**

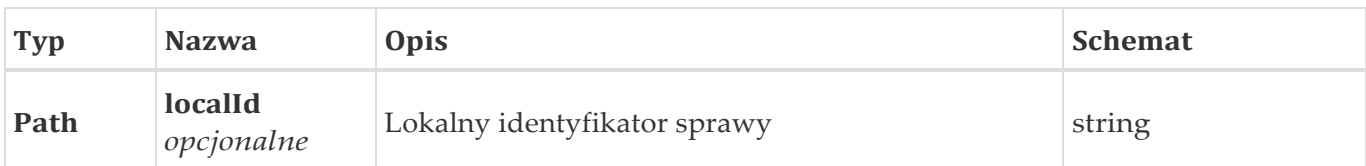

### **Odpowiedzi**

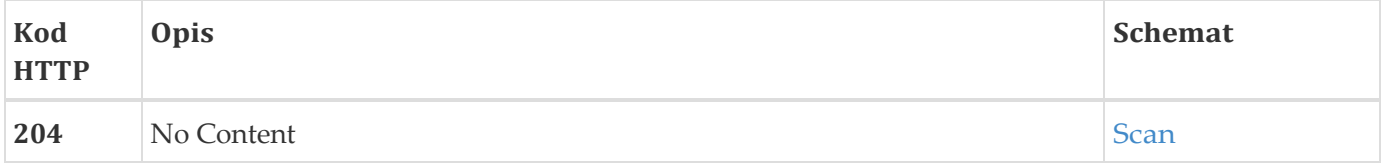

#### **Produkuje**

• \*/\*

### **Model odpowiedzi**

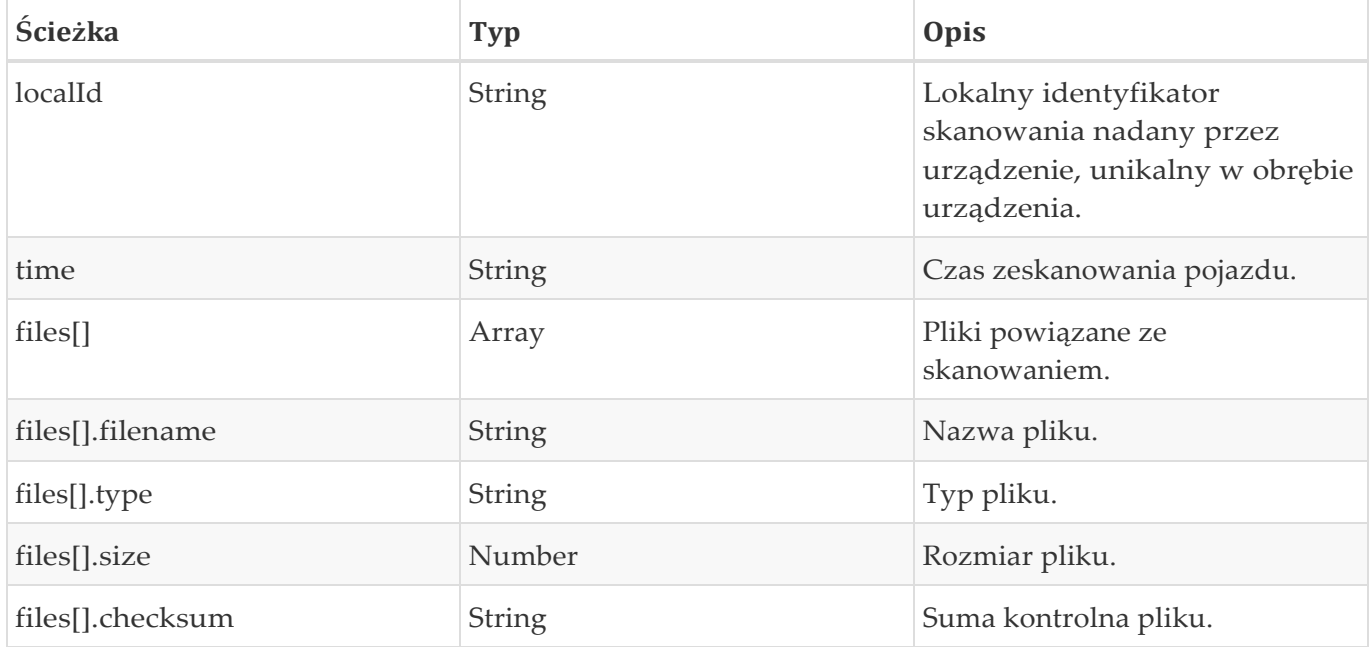

### **Przykład**

### Żądanie pobrania skanowania:

GET /device/scan/S-201805-00001007 HTTP/1.1 Host: localhost:8080

#### Odpowiedź urządzenia:

```
HTTP/1.1 200 OK
Content-Type: application/json;charset=UTF-8 
Content-Length: 634
{
  "files" : [{
    "checksum" : "691D0B52C46CE767A8801D99D09D2F600350920A5DB4A60853E0E3331855EEC2", 
    "filename" : "S-201805-00001007-1.jpg",
    "size" : 412091,
    "type" : "Scan"
 }, {
    "checksum" : "3EDEEE4F21418ECCB7109C5DACF6F72B6BCFBA65D1F8CEA178B4BDFA8331A400", 
    "filename" : "S-201805-00001007-2.jpg",
    "size" : 50881,"type" : "NumberPlate"
 }, {
    "checksum" : "AF19DB5237A7BF9F2C070C390AABAFB692010B7D2A8BC43C9C340DD3D1F8EFAD", 
    "filename" : "S-201805-00001007-3.jpg",
    "size" : 70912,
    "type" : "MapOverview"
  \} ],
  "time" : "2018-07-26T11:36:35.735", 
  "localId" : "S-201805-00001007"
}
```
### <span id="page-39-0"></span>**5.5.6. Pobranie archiwum plików skanowania**

GET /device/scan/{localId}/files

#### **Odpowiedzi**

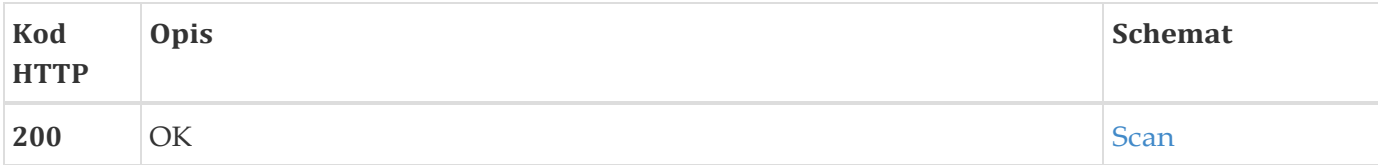

#### **Produkuje**

• application/x-7z-compressed

#### **Przykład**

Żądanie pobrania archiwum plików dla konkretnego skanowania:

## <span id="page-40-0"></span>**5.5.7. Pobranie archiwum plików**

GET /device/file/

#### **Parametry**

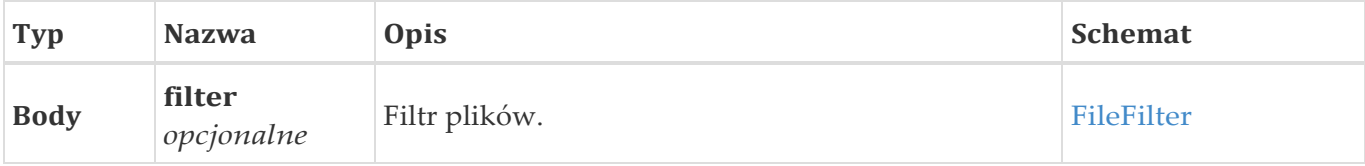

#### **Odpowiedzi**

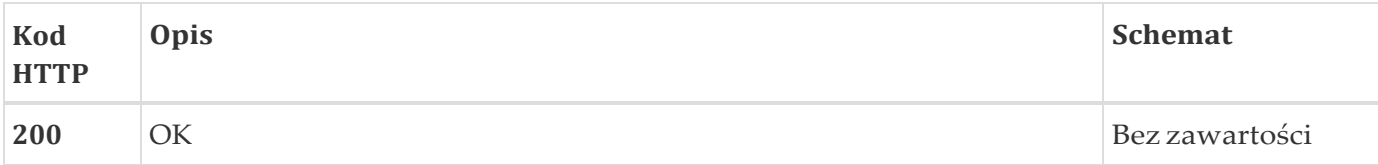

#### **Konsumuje**

• application/json; charset=UTF-8

#### **Produkuje**

• application/x-7z-compressed

#### **Przykład**

Żądanie pobrania archiwum plików dla dwóch konkretnych skanowań oraz tylko plików zawierających całe zdjęcie skanowania i tablicy rejestracyjnej:

```
GET /device/file/ HTTP/1.1
Content-Type: application/json;charset=UTF-8 
Host: localhost:8080
Content-Length: 101
{
  "scanIds" : [ "S-201805-00001007", "S-201805-00001027" ],
  "types" : [ "Scan", "NumberPlate" ]
}
```
## <span id="page-41-0"></span>**5.6. Pobieranie plików z urządzenia**

W każdym przypadku kiedy od urządzenia żąda się zwrócenia jednego bądź więcej plików, powinny one zostać zebrane w archwium 7-zip.

Wymagania dotyczące zwracania plików:

- Każdy plik wygenerowany przez urządzenie musi posiadać unikalną nazwę w obrębie urządzenia.
- Archiwum plików musi zostać podpisane cyfrowo
- Odpowiedź zwracająca archiwum plików musi zawierać nagłówek Content-Signature, pozwalający na zweryfikowanie podpisu

# <span id="page-42-0"></span>**Rozdział 6. Zasady weryfikacji zgodności ze standardem**

Na potrzeby weryfikacji poprawności zgodności Urządzenia ze standardem przygotowane zostanie testowa wersja oprogramowania symulującego pracę centrali.

Test Urządzenia obejmuje wykonanie szeregu przebiegów na podstawie wszystkich scenariuszy opisanych w niniejszej dokumentacji rozszerzonych o sytuacje awaryjne – np. niedostępność, przerwy w komunikacji lub restart w trakcie przetwarzania.

Urządzenie działające poprawnie z wersją testową system centrali zostanie zaklasyfikowane jako poprawne.